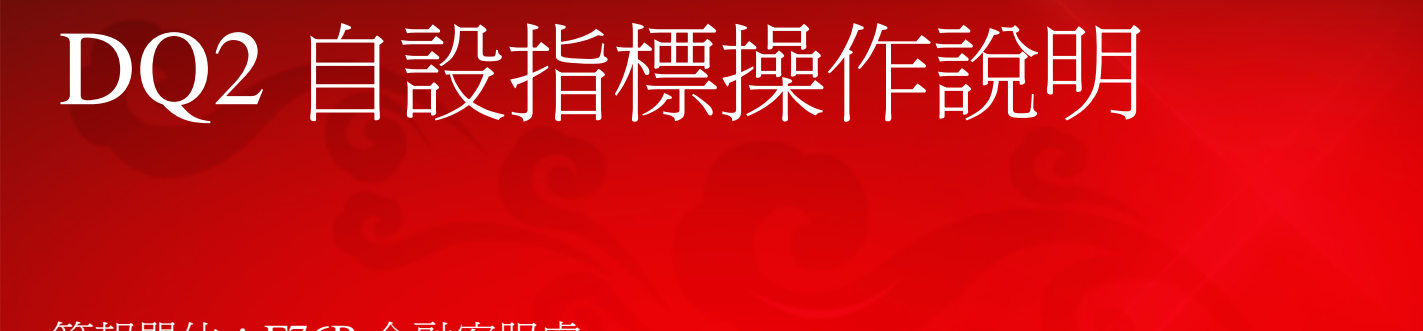

簡報單位:F76B 金融客服處簡報時間:2012.10.19

#### SYSTEX 精誠資訊

大中華企業·IT服務·首選夥伴

本間報中所會之内容係為精誠質訊(股)公司專屬之資產且為其營業上之秘密,請於本間報目的範圍内合法使用之。未經精誠質訊(股)公司事前同意,無論任何理由,請勿任意嚴布予任意第三人知悉。

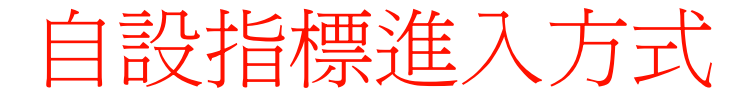

#### 上方"工具"下拉選單→"設定自設指標"

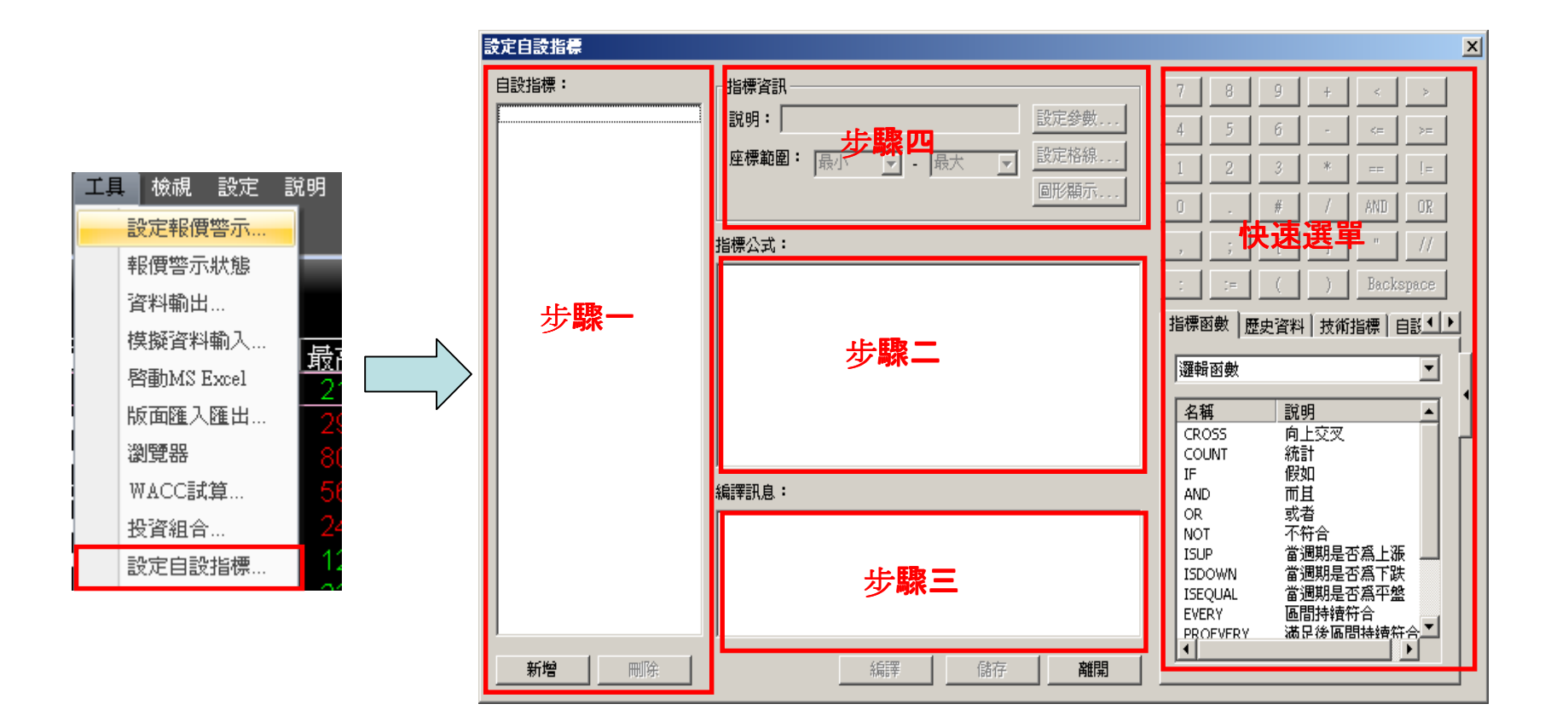

**SYSTEX** 

本間報中所套之内容係為構匯貿訊 (股) 公司專囊之資產且為其營業上之協密。購於本間報目的範圍内合法使用之,未経精匯貿訊 (股) 公司事前同意,無請任何理由,請勿任意應市予任意無三人知悉,

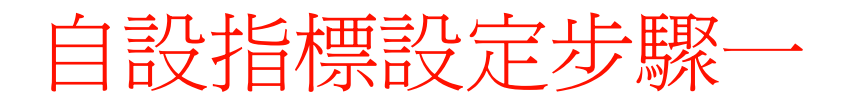

◆ 按左下方<新增>增加新自設指標

- ◆名稱處-最長可輸入16個英數字
- ◆說明處-可輸入此自設指標中文說明,最長8個中文字

◆輸入完成後請按<確定>

◆ 如要刪除,請點選欲刪除的指標名稱再按<刪除>即可

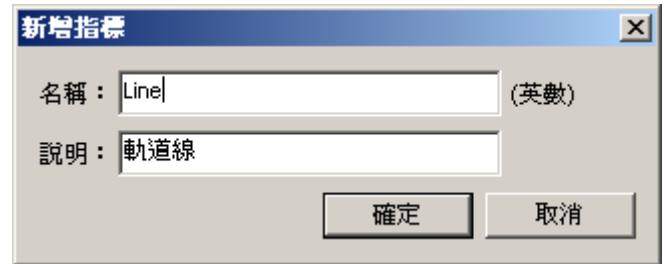

**SYSTEX** 

本簡據中所衾之内容係為構匯貿訊 (股) 公司專囊之資產且為其營業上之略密,講談本簡報目的範圍内合法使用之,未経精匯貿訊 (股) 公司事前同意,無論任何理由,講勿任意應币予任意單三人知悉,

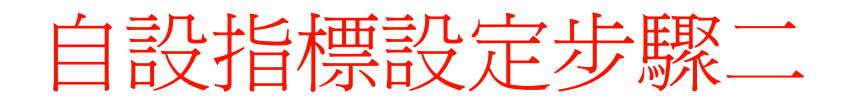

#### 常用符號

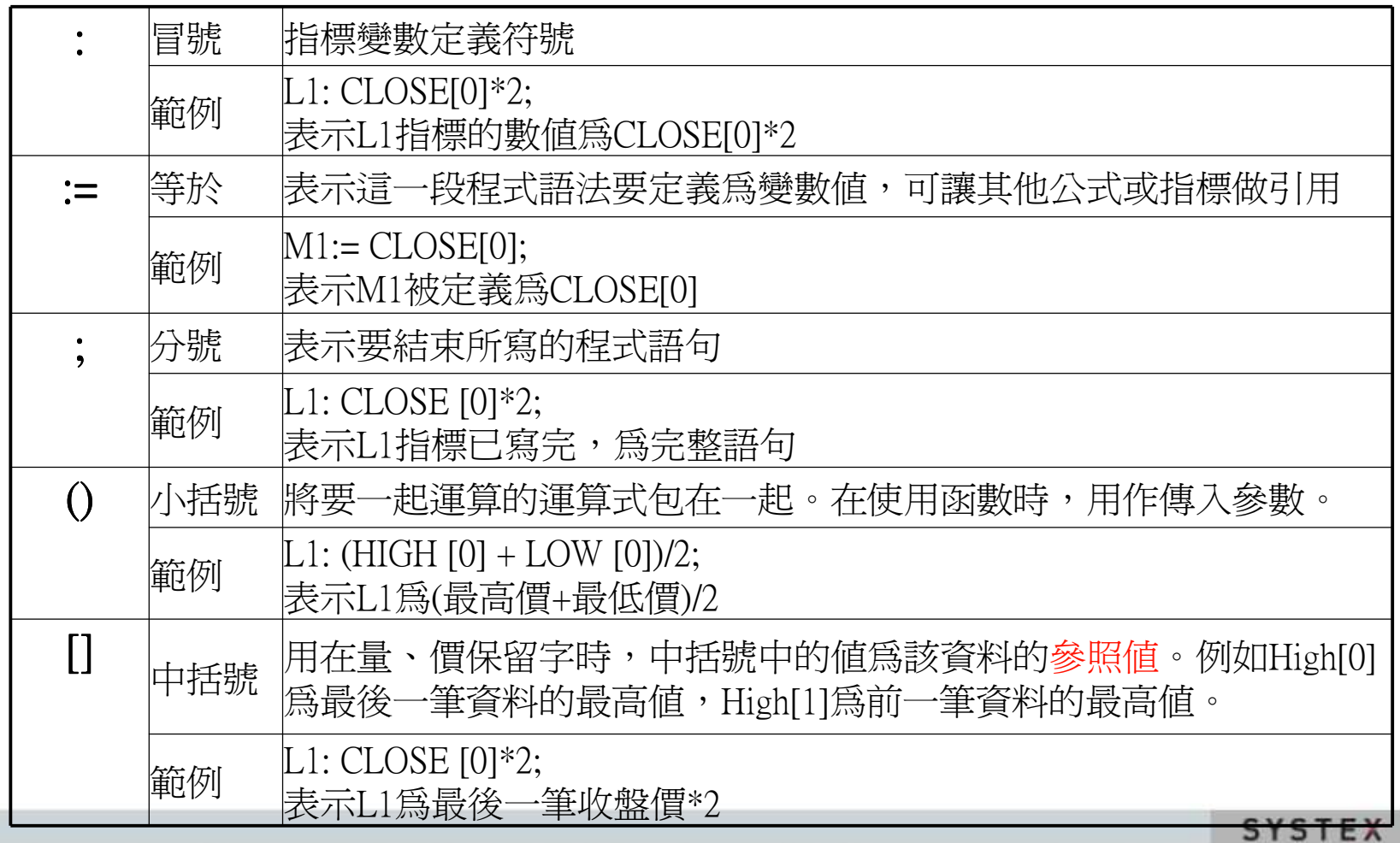

本簡報中所会之内容係為構議實訊(股)公司專業之資產且為其變業上之協密。議於本簡報目的範圍內合法使用之。未経精議貿訊(股)公司事前同意,無論任何理由,請勿任意意布予任意單三人知悉。

#### 自設指標設定步驟二

#### 輸入公式:可利用右方快速選單找到適合的函數、運算元等(各函數詳細用法請見後方內建函數說明)

範例:

軌道線公式說明

軌道線上壓: MA 5 (五日均線)\*(1+6%)

移動平均線: MA 5 (五日均線)

軌道線支撐: MA 5 (五日均線)\*(1-6%)

解答

L1:MA(CLOSE[0],5)  $*(1+0.06);$ 

 $L2:MA(CLOSE[0], 5)$ ;

L3:MA(CLOSE[0],5)  $*(1-0.06)$ ;

**SYSTEX** 本簡報中所会之内容係為構匯貿訊 (股) 公司專囊之資產且為其營業上之協密。購於本簡報目的範圍内合法使用之,未経精匯貿訊 (股) 公司事前同意,無論任何理由,請勿任意應布予任意無三人知悉,

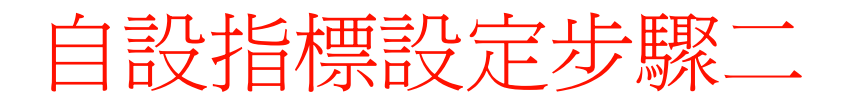

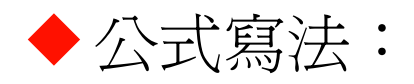

變數:運算式;

範例: L1:MA(CLOSE[0],5) \* (1+0.06); 拆解說明:

L1 代表變數名稱

: 代表將L1定義成五日收盤平均價\*1.06

MA(CLOSE[0],5)\*(1+0.06) 代表為運算式

MA 代表使用 MA函數

CLOSE 代表使用運算元收盤價

[0] 0代表最後一筆收盤價,1代表前一筆收盤價,以此類推

5 代表MA(條件,週期)中的週期是5

; 代表本公式設定已結束(若未加";"則無法編譯成功)

6

本簡報中所会之内容係為構匯資訊 (股) 公司專囊之資產且為其營業上之協密。國於本簡報目的範圍内合法使用之,未経精匯資訊 (股) 公司事前同意,無請任何理由,講勿任意應币予任意是三人知悉,

#### 自設指標設定步驟三

◆ 公式設定完成後,需點選<編譯>,確認公式無誤,如 果正確,會出現「語法編譯成功」訊息,如果不正確, 會出現「語法編譯失敗」訊息,請重新修正公式內容  $\circ$ 

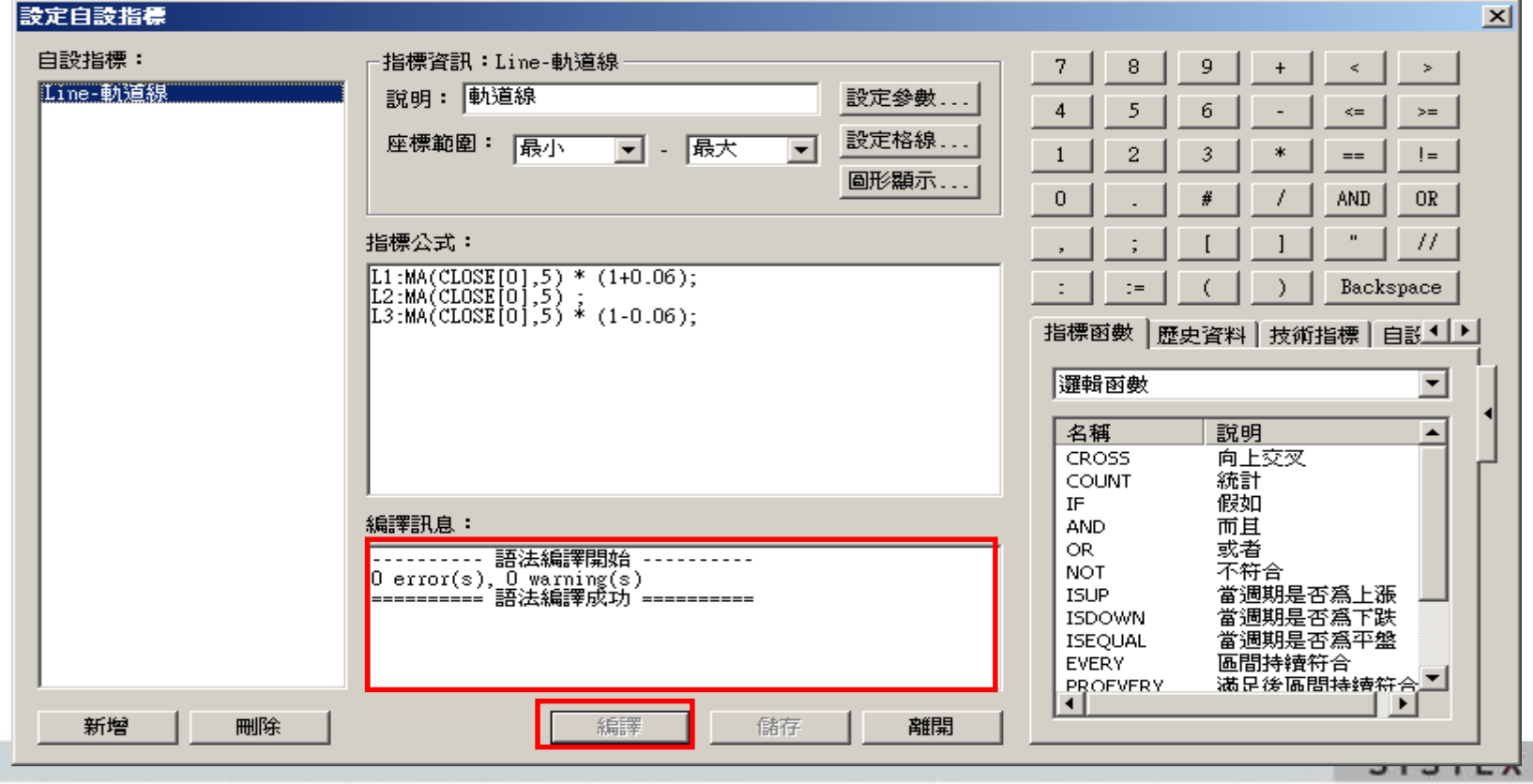

本簡報中所会之内容係為構匯資訊 (股) 公司專囊之資產且為其營業上之協密。國於本簡報目的範圍内合法使用之,未経精匯資訊 (股) 公司事前同意,無請任何理由,講勿任意應币予任意是三人知悉,

#### 自設指標設定步驟三

◆技術指標設定→左方選單選擇"自設公式一般指標"<br>- 即可找到自行設完的指揮名稱 即可找到自行設定的指標名稱

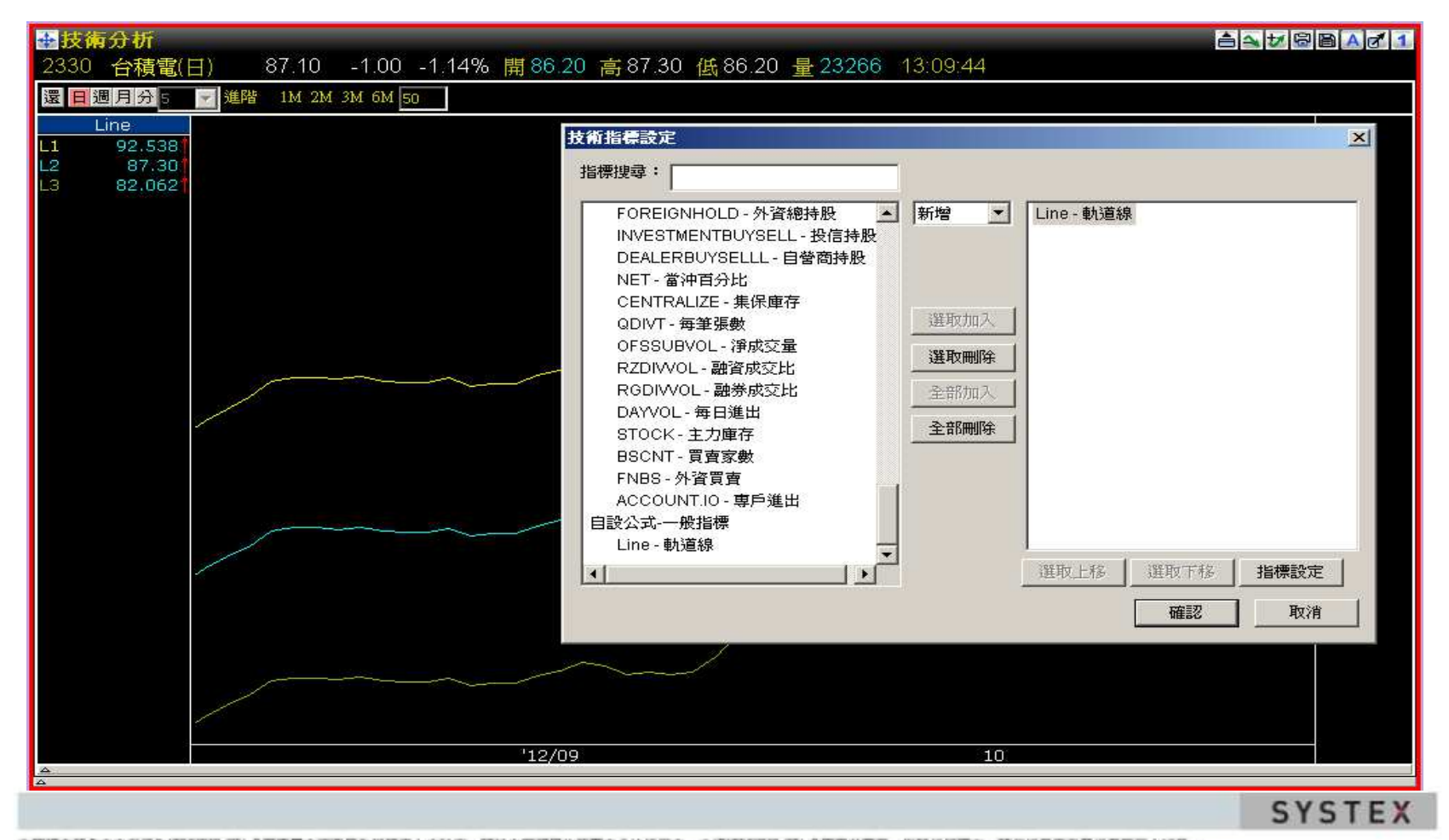

本簡振中所套之内容係為構匯貿訊 (股) 公司專囊之資產且為其營業上之秘密。國於本簡報目的範圍内合法使用之,未經精匯貿訊 (股) 公司事前同意,無請任何理由,請勿任意應市予任意無三人知悉,

#### 自設指標設定步驟四

#### 進階設定

>設定座標範圍:可自行設定自設指標顯示時的座標範圍,直接 輸入數值即可 $\mu$  and  $\mu$  and  $\mu$  and  $\mu$  and  $\mu$  and  $\mu$ 

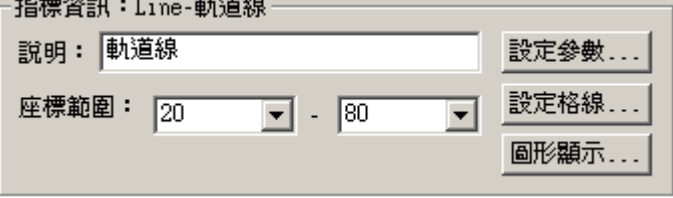

>設定格線:可自行設定自設指標顯示時希望顯示的格線座標,

直接點選後方空白處輸入數值即可

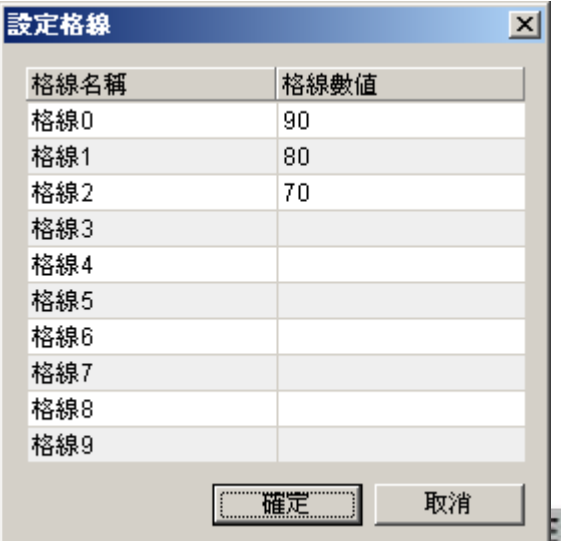

本簡報中所会之内容係為構匯資訊 (股) 公司專囊之資產且為其營業上之秘密。國於本簡報目的範圍内合法使用之,未経精匯資訊 (股) 公司事前同意,無論任何理由,請勿任意應币予任意單三人知悉,

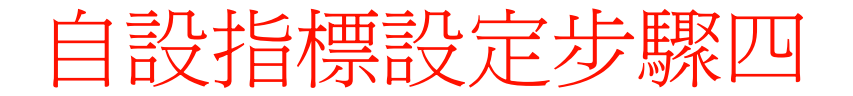

#### 進階設定

#### > 圖形顯示:可自行設定自設指標採用的圖形屬性、顏色、線形 等,直接點選選擇即可

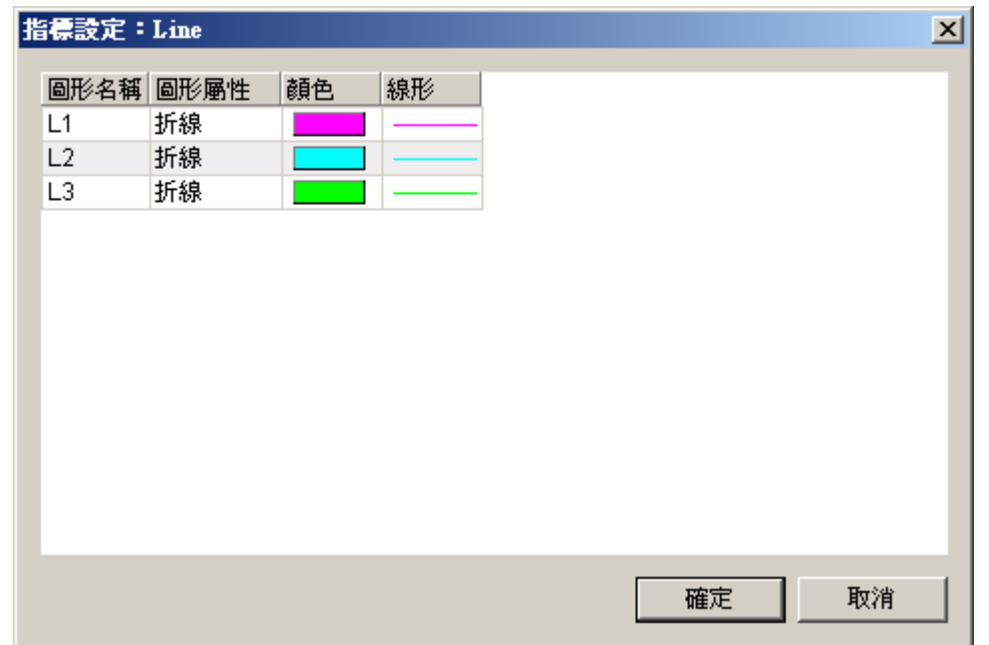

**SYSTEX** 10

本簡報中所会之内容係為構匯資訊 (股)公司專囊之資產且為其營業上之秘密。購於本簡報目的範圍内合法使用之,未経精膩資訊 (股)公司事前同意,無議任何理由,請勿任意應市予任意類三人知悉,

#### 自設指標設定步驟四

#### 進階設定

- 參數設定:可讓使用者於選擇指標時,自行再設定相關數值

▶ 延伸前述範例,讓使用者自行設定要使用幾日均線,請先由參

數設定中設定 X=5,同時公式<br>-

內容調整為下列公式即可

 $L1:MA(CLOSE[0], X) * (1+0.06);$ 

 $L2:MA(CLOSE[0],X)$ ;

L3:MA(CLOSE[0],X)  $*(1-0.06);$ 

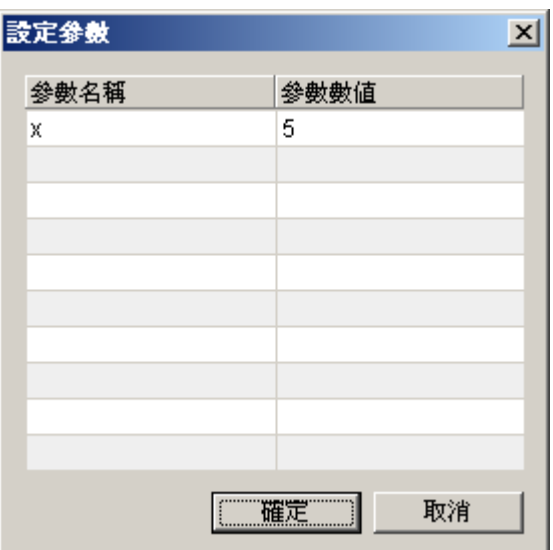

11

**SYSTEX** 

本簡報中所会之内容係為構匯貿訊 (股) 公司專囊之資產且為其營業上之協密。購於本簡報目的範圍内合法使用之,未経精匯貿訊 (股) 公司事前同意,無論任何理由,請勿任意應布予任意無三人知悉,

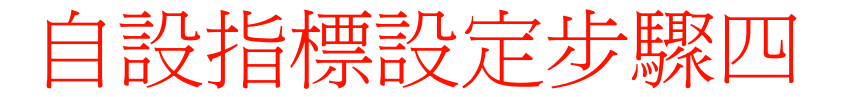

#### 如有進行設定參數之進階設定,之後可依一般修改指標參數方式調整所需參數值

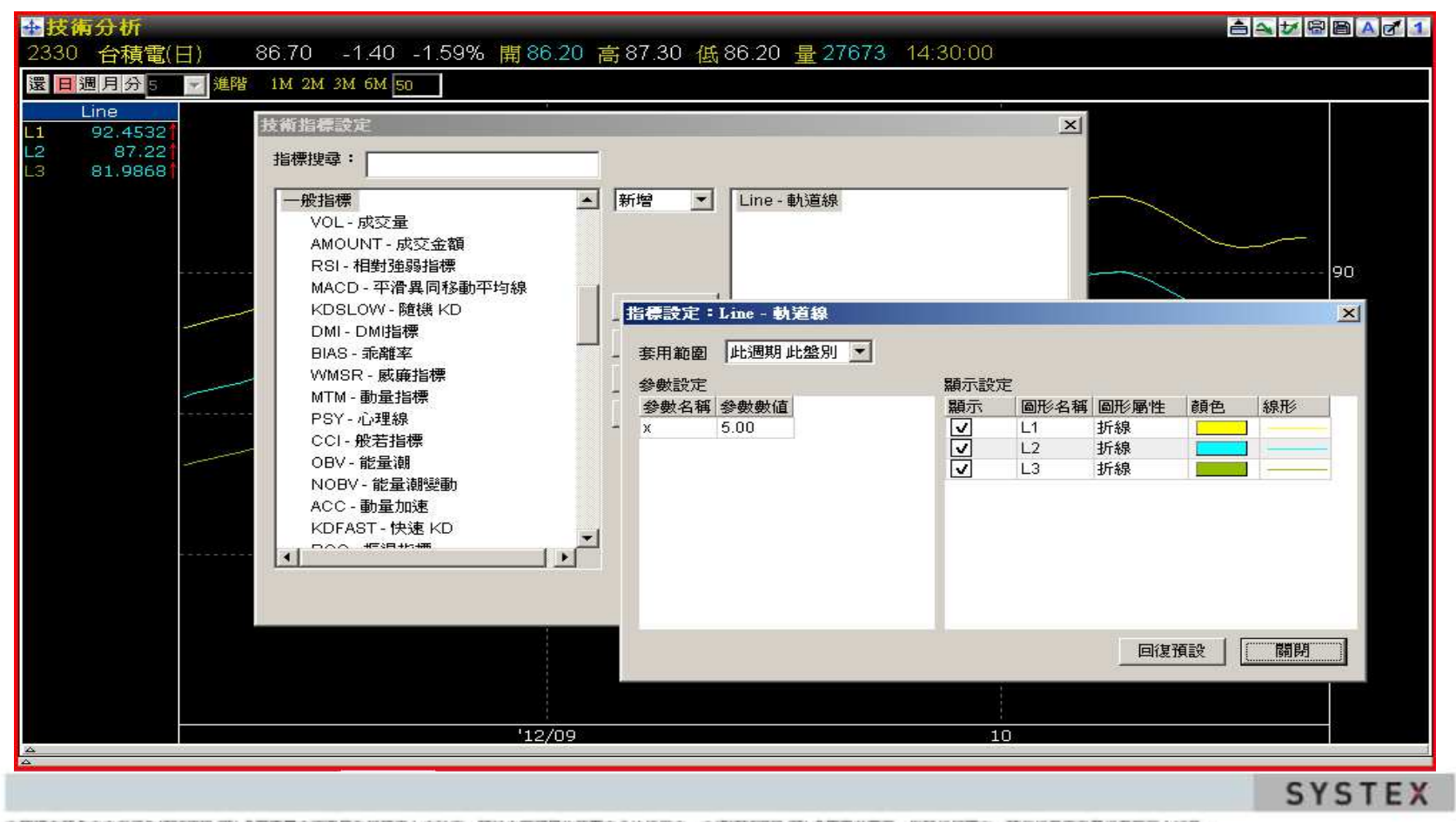

本簡振中所套之内容係為構匯貿訊 (股) 公司專囊之資產且為其營業上之秘密。國於本簡報目的範圍内合法使用之,未經精匯貿訊 (股) 公司事前同意,無請任何理由,請勿任意應市予任意無三人知悉,

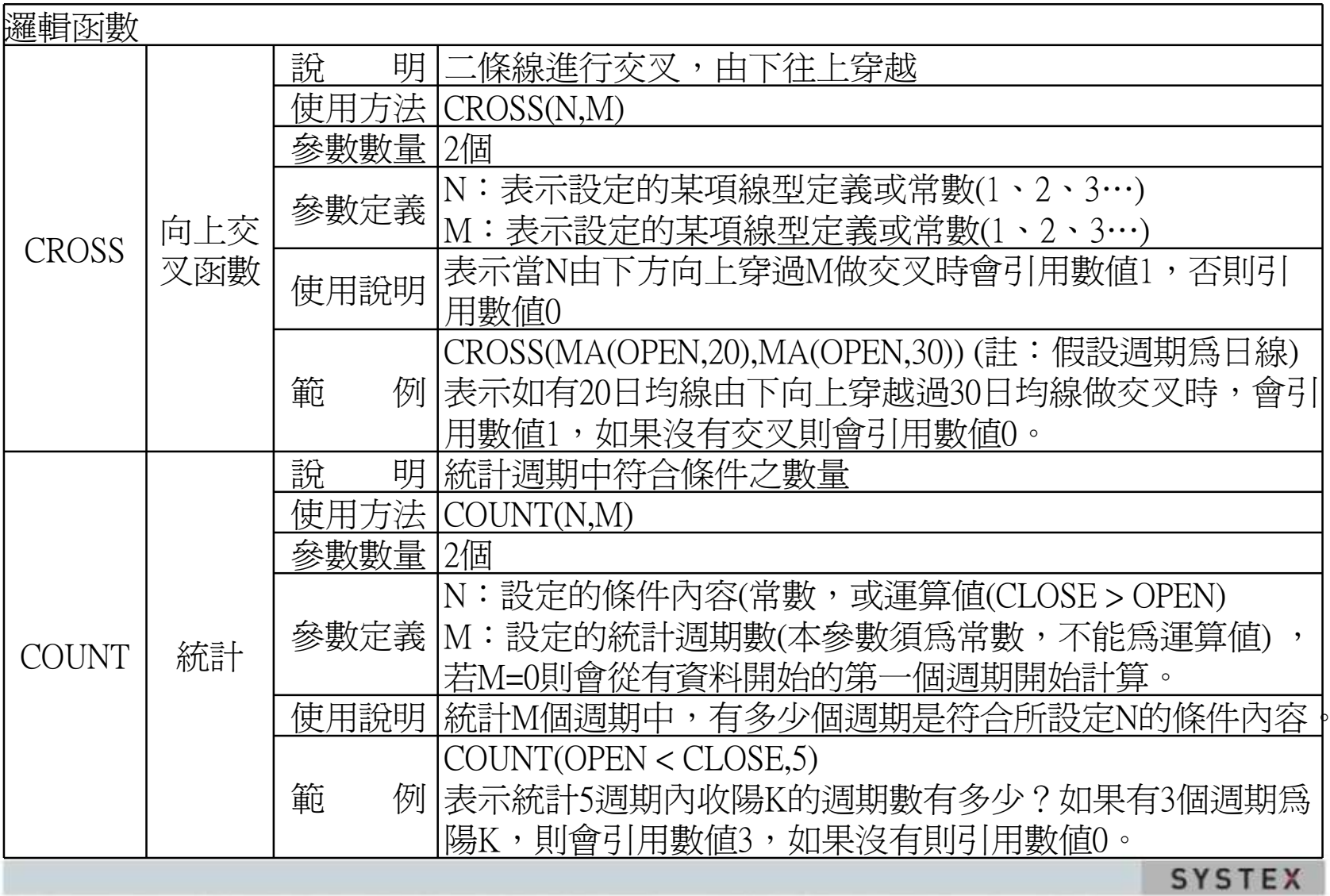

本間提中所含之内容係為構區貿訊(仮)公司專義之資產且為其營業上之秘密,講談本関報目的範圍内合法使用之、未経精國貿訊(後)公司事前同意,無議任何理由,議勿任意銀币予任意是三人知悉、

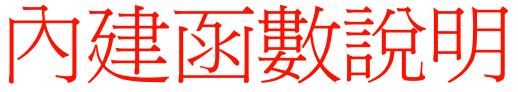

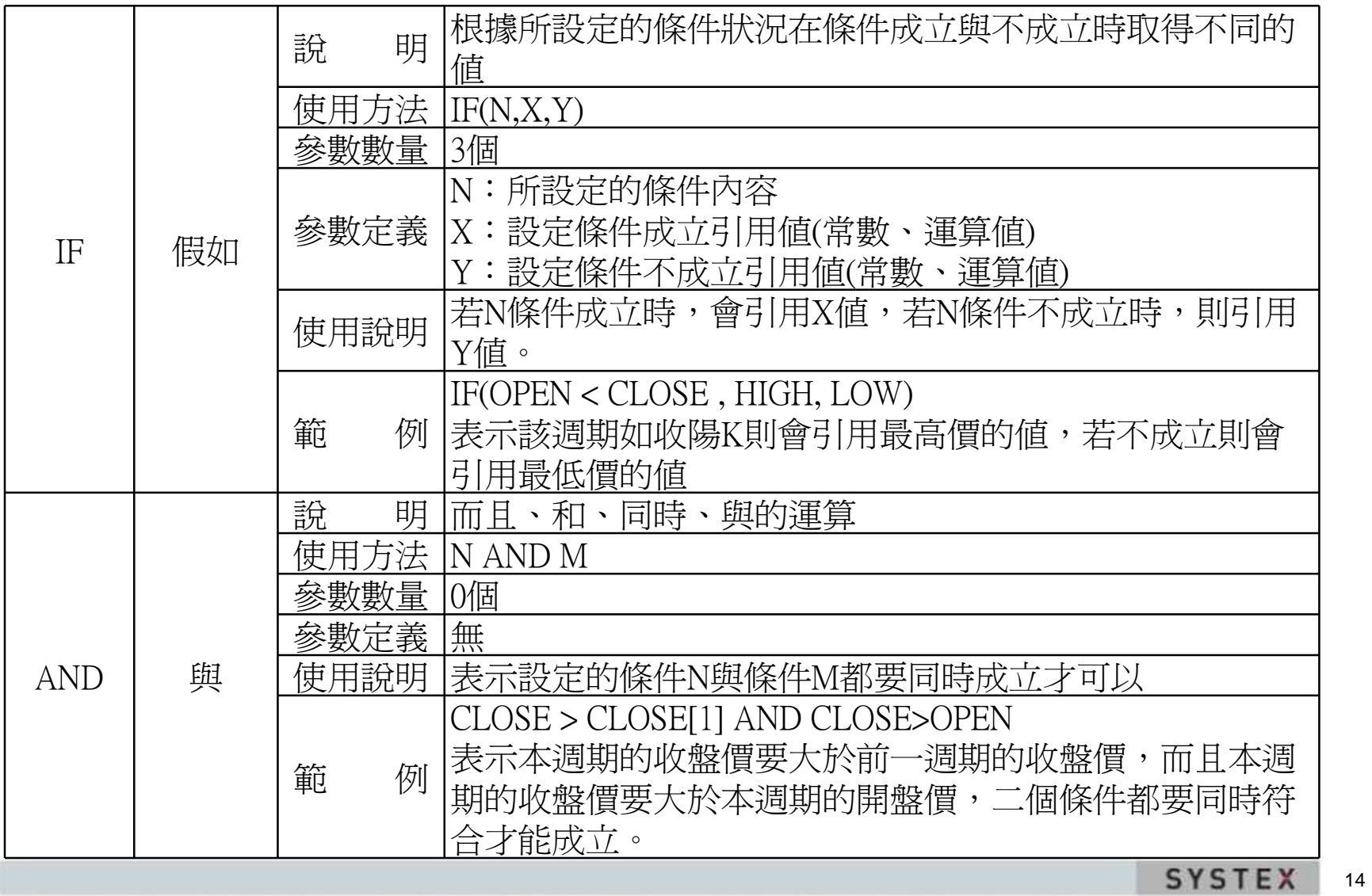

本簡報中所会之内容係為構匯貿訊 (股)公司專義之資產且為其營業上之秘密・講談本簡報目的範圍内合法使用之・未経精膩貿訊 (委)公司事前同意・無論任何理由・講勿任意意而予任意票三人知悉・

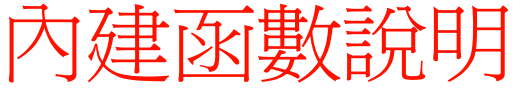

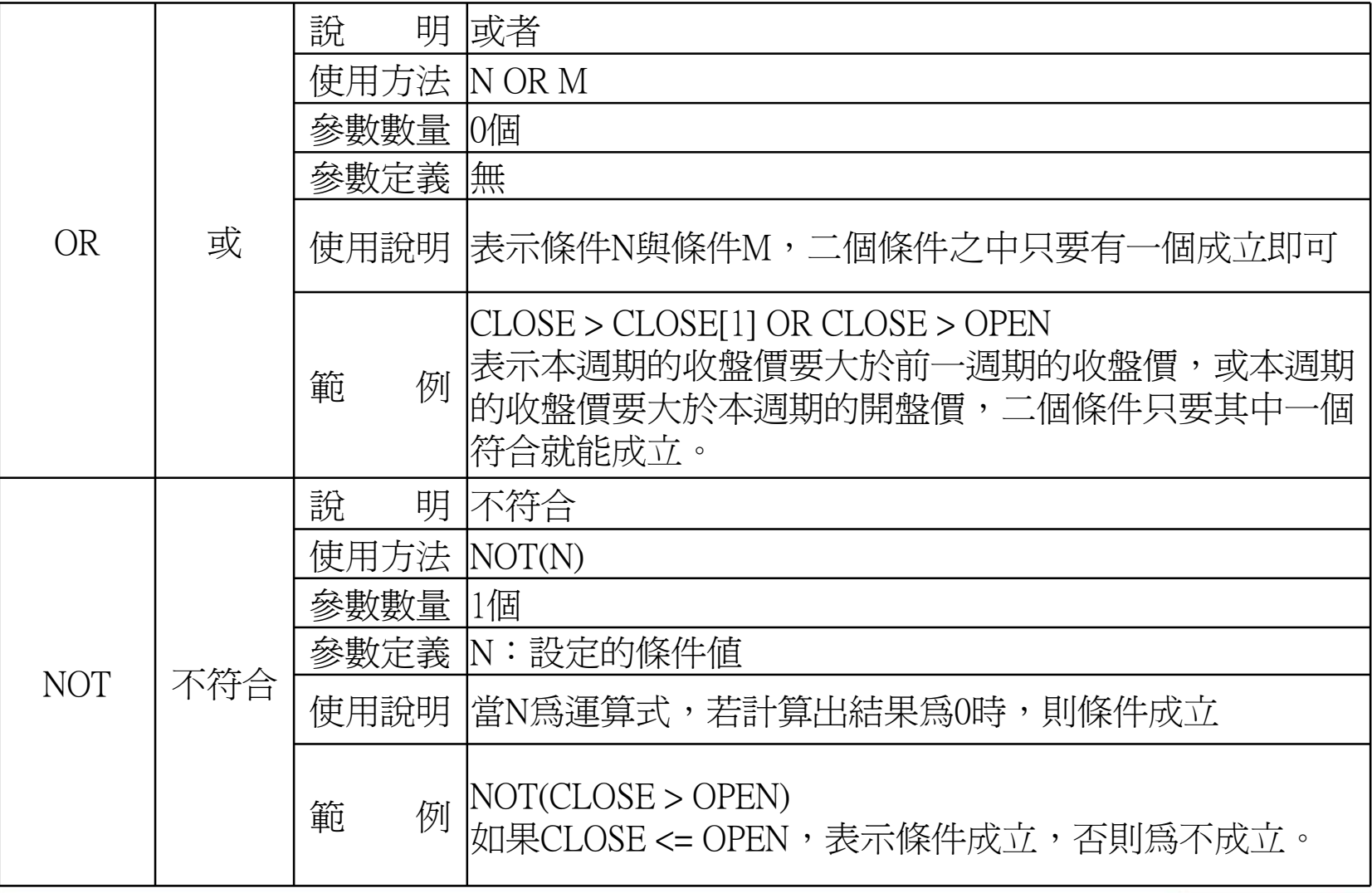

SYSTEX 15

本簡提中所会之内容係為構匯資訊 (股) 公司專義之資產且為其營業上之秘密,講談本簡報目的範圍内合法使用之、未経精膩資訊 (委) 公司事前同意,無論任何理由,請勿任意都市予任意萊三人知卷。

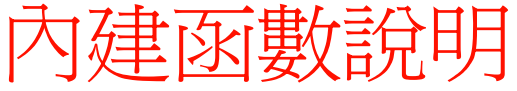

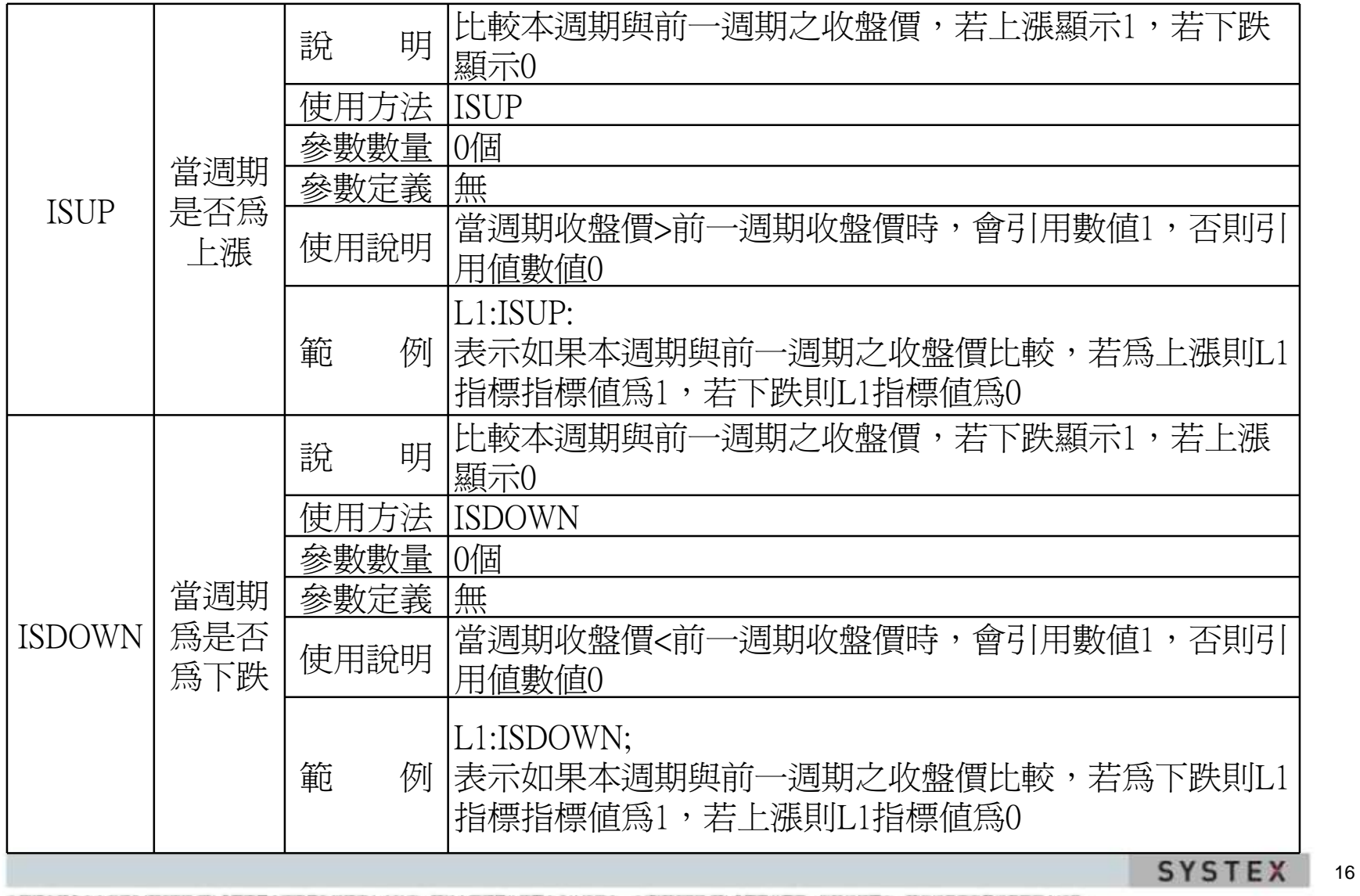

本簡據中所含之内容係為構匯資訊 (股)公司專屬之資產且為其營業上之略密,購於本簡權目的範圍内合法使用之,未経精膩資訊 (股) 公司事前同意,無議任何理由,購勿任意應布予任意票三人知悉,

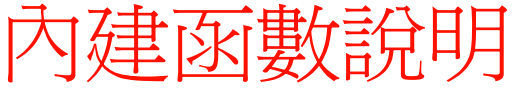

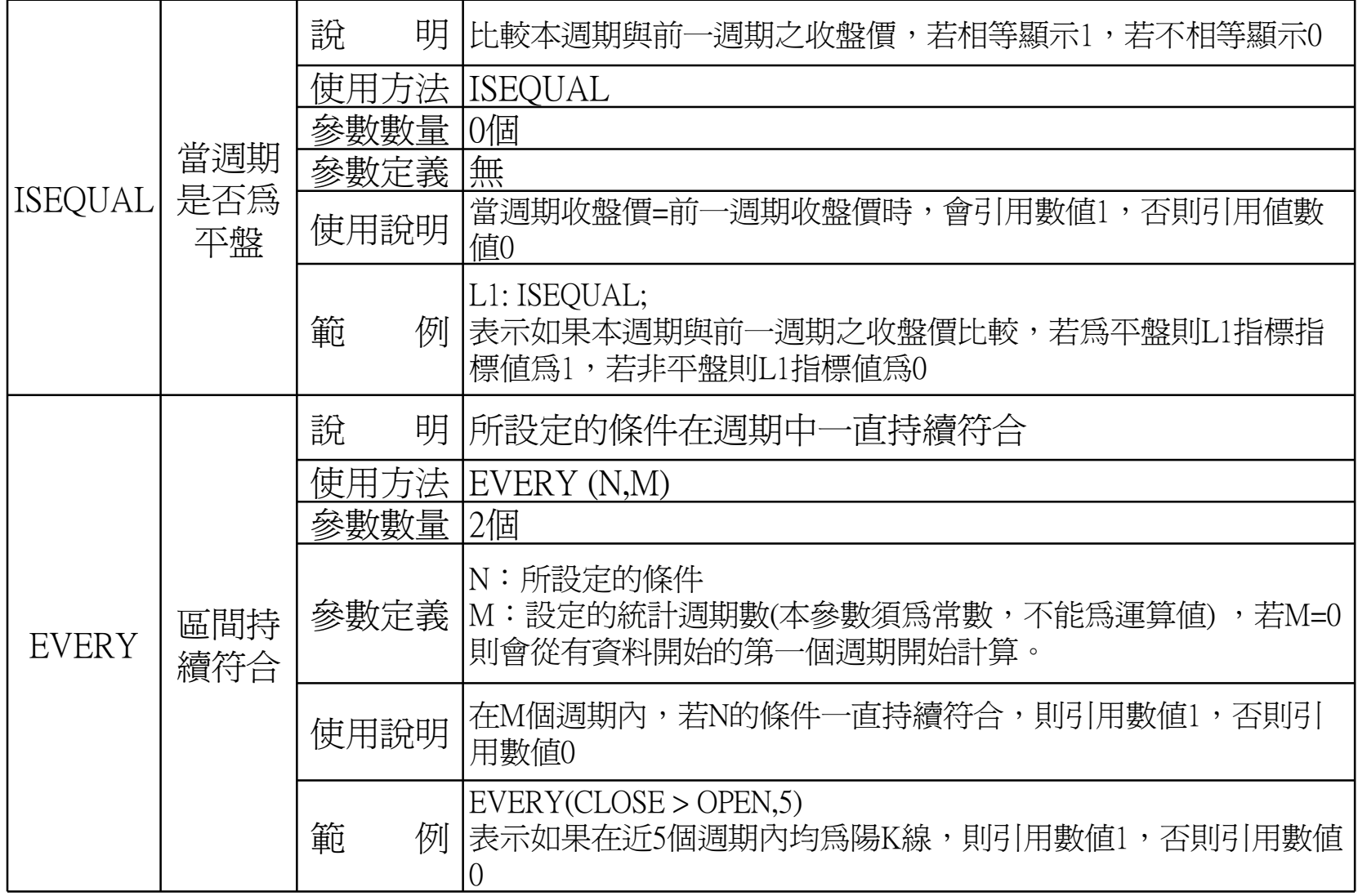

SYSTEX 17

本簡報中所会之内容係為構議資訊 (股)公司專義之資產且為其營業上之協密,講談本簡報目的範圍内合法使用之、未経精議資訊 (安)公司事前同意,無議任何理由,請勿任意應市予任意是三人知卷、

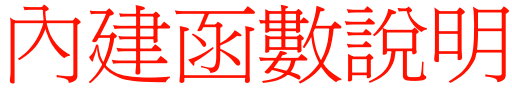

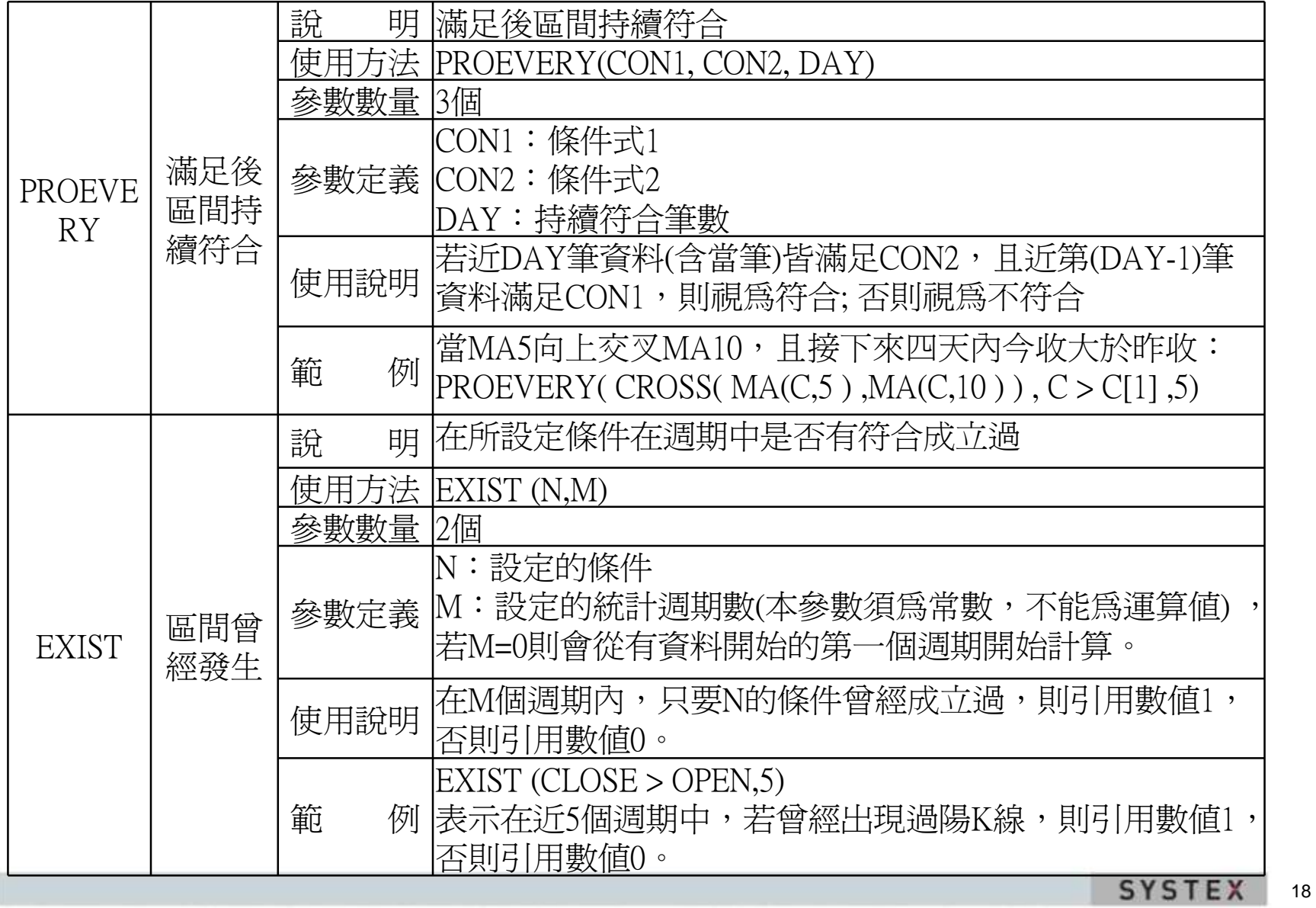

本簡據中所含之内容係為精誠貿訊 (股)公司專義之資產且為其營業上之略密,講談本簡報目的範圍内合法使用之,未経精誠貿訊 (委)公司事前同意,無議任何理由,請勿任意意市予任意是三人知卷。

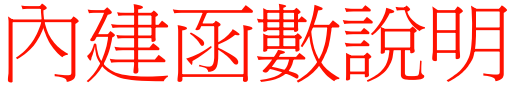

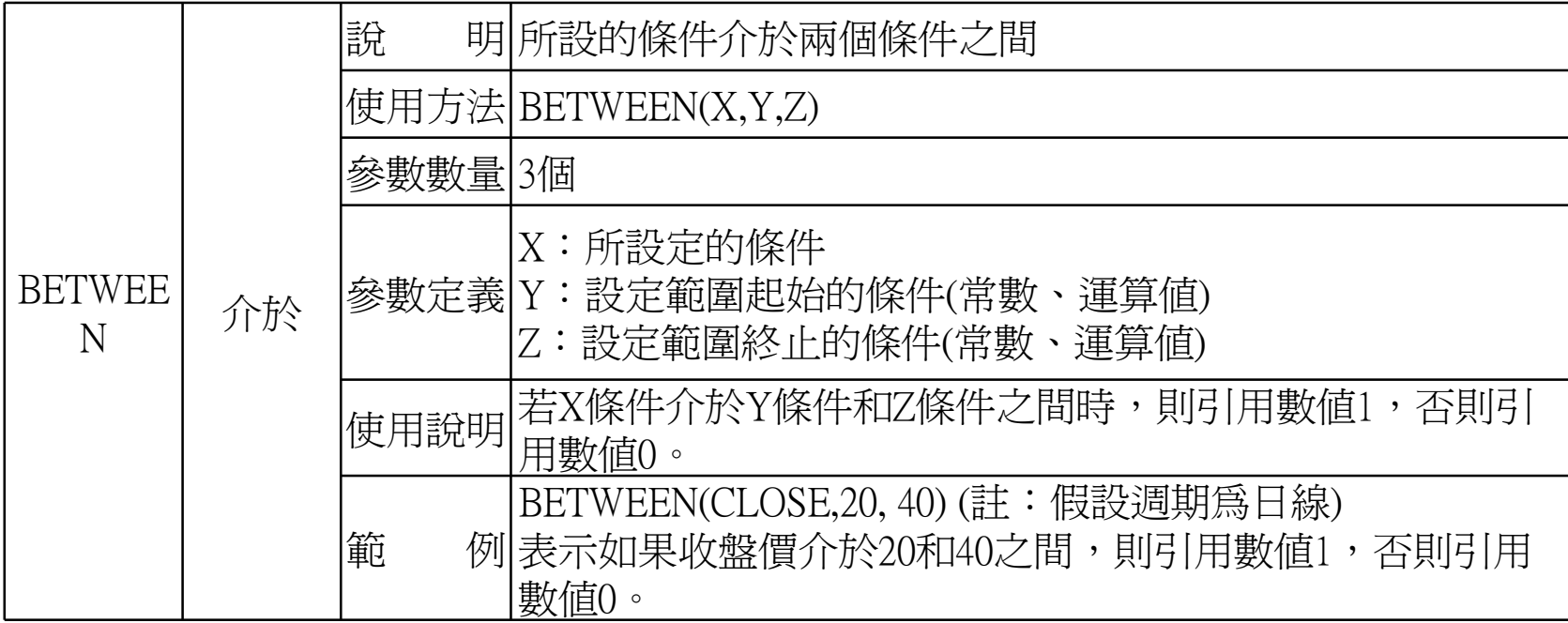

本簡報中所会之内容係為構議資訊 (股)公司專義之資產且為其營業上之協密,講談本簡報目的範圍内合法使用之、未経精議資訊 (安)公司事前同意,無議任何理由,請勿任意應市予任意是三人知卷、

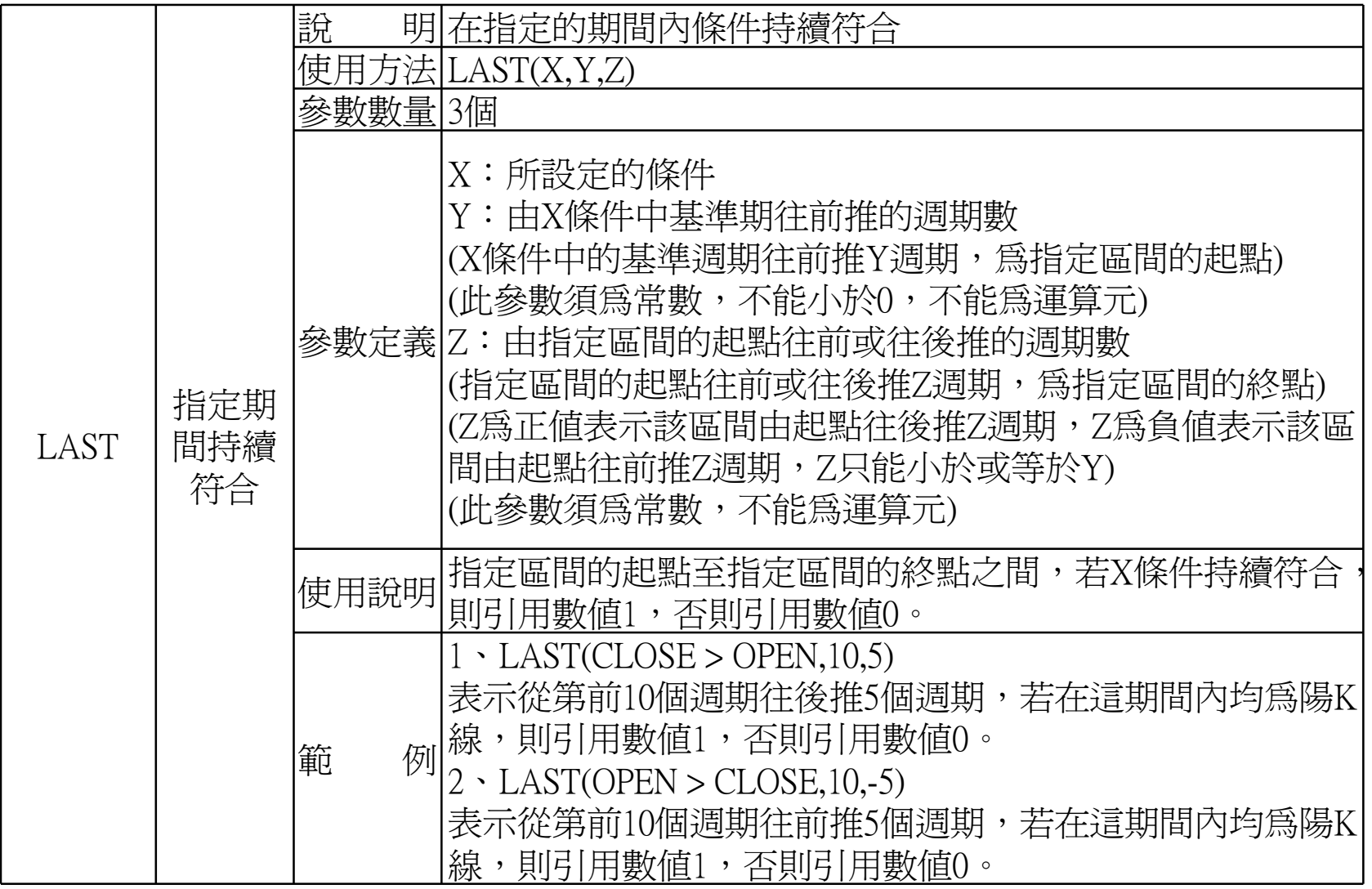

本簡報中所会之内容係為構議實訊 (股)公司專業之資產且為其變業上之協密,議於本簡報目的範圍內合法使用之,未経精議質訊 (股) 公司事前同意,無議任何理由,請勿任意意布予任意意三人知悉,

20

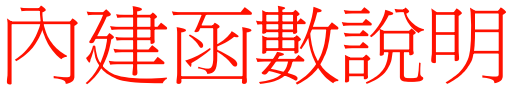

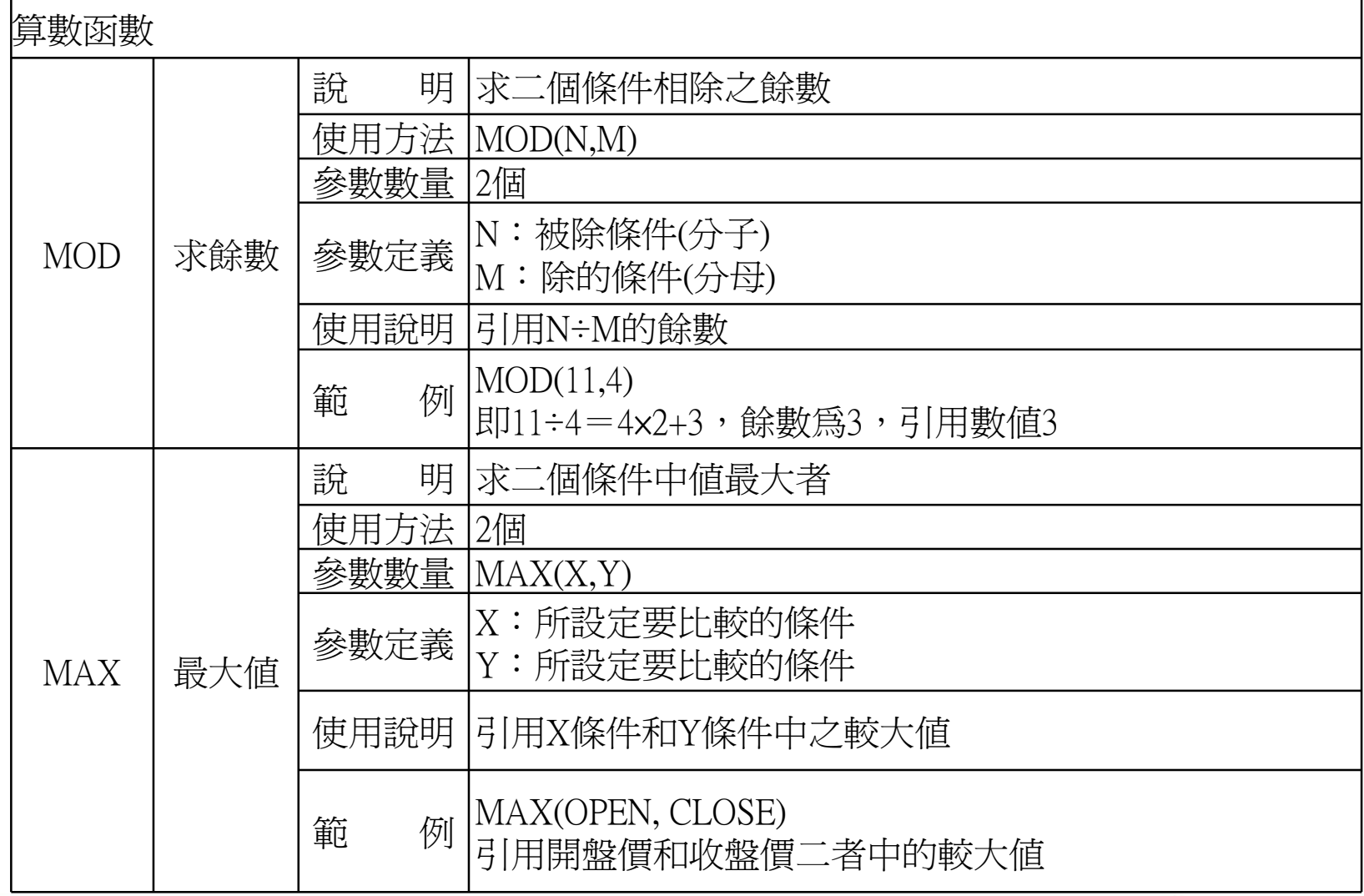

本簡報中所会之内容係為構議資訊 (股)公司專義之資產且為其營業上之協密,講談本簡報目的範圍内合法使用之、未経精議資訊 (安)公司事前同意,無議任何理由,請勿任意應市予任意是三人知卷、

SYSTEX<sub>21</sub>

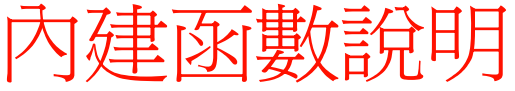

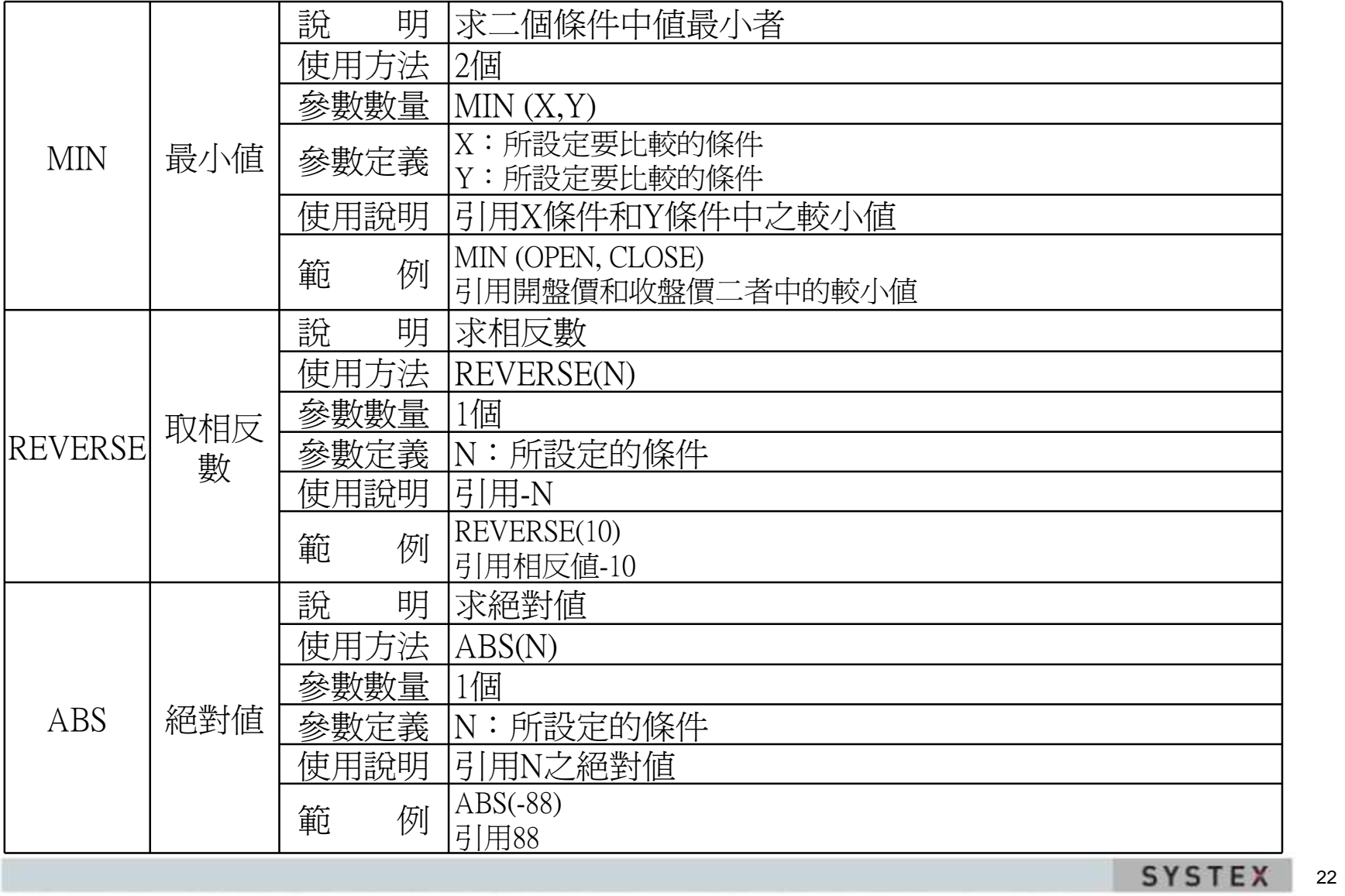

本簡提中所会之内容係為構匯資訊 (股) 公司專義之資產且為其營業上之秘密,講談本簡報目的範圍内合法使用之、未経精膩資訊 (委) 公司事前同意,無論任何理由,請勿任意都市予任意萊三人知卷。

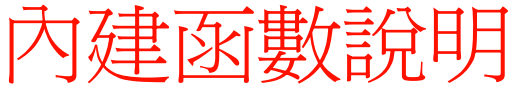

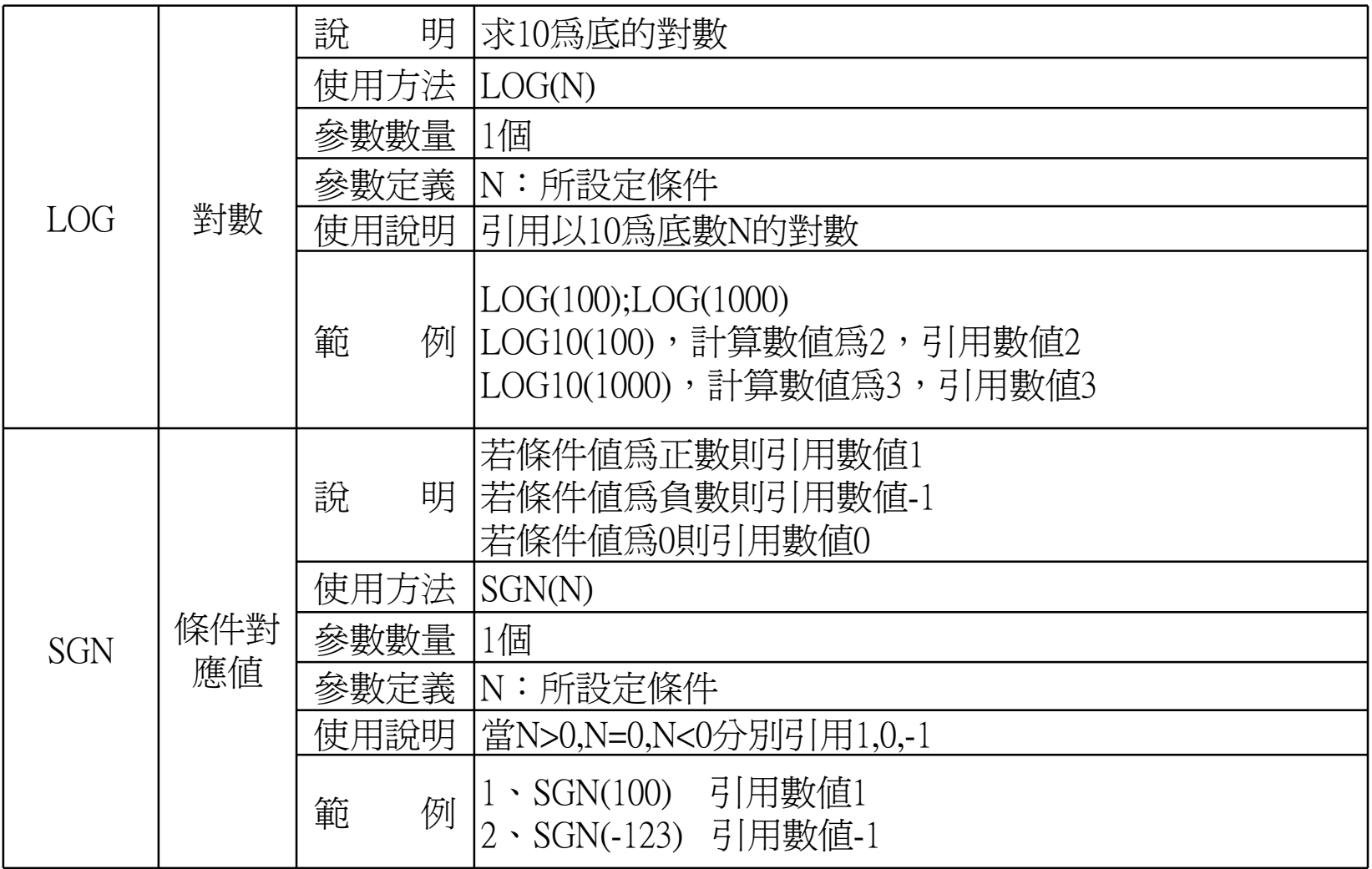

本簡報中所会之内容係為構議資訊 (股)公司專義之資產且為其營業上之協密,講談本簡報目的範圍内合法使用之、未経精議資訊 (安)公司事前同意,無議任何理由,請勿任意應市予任意是三人知卷、

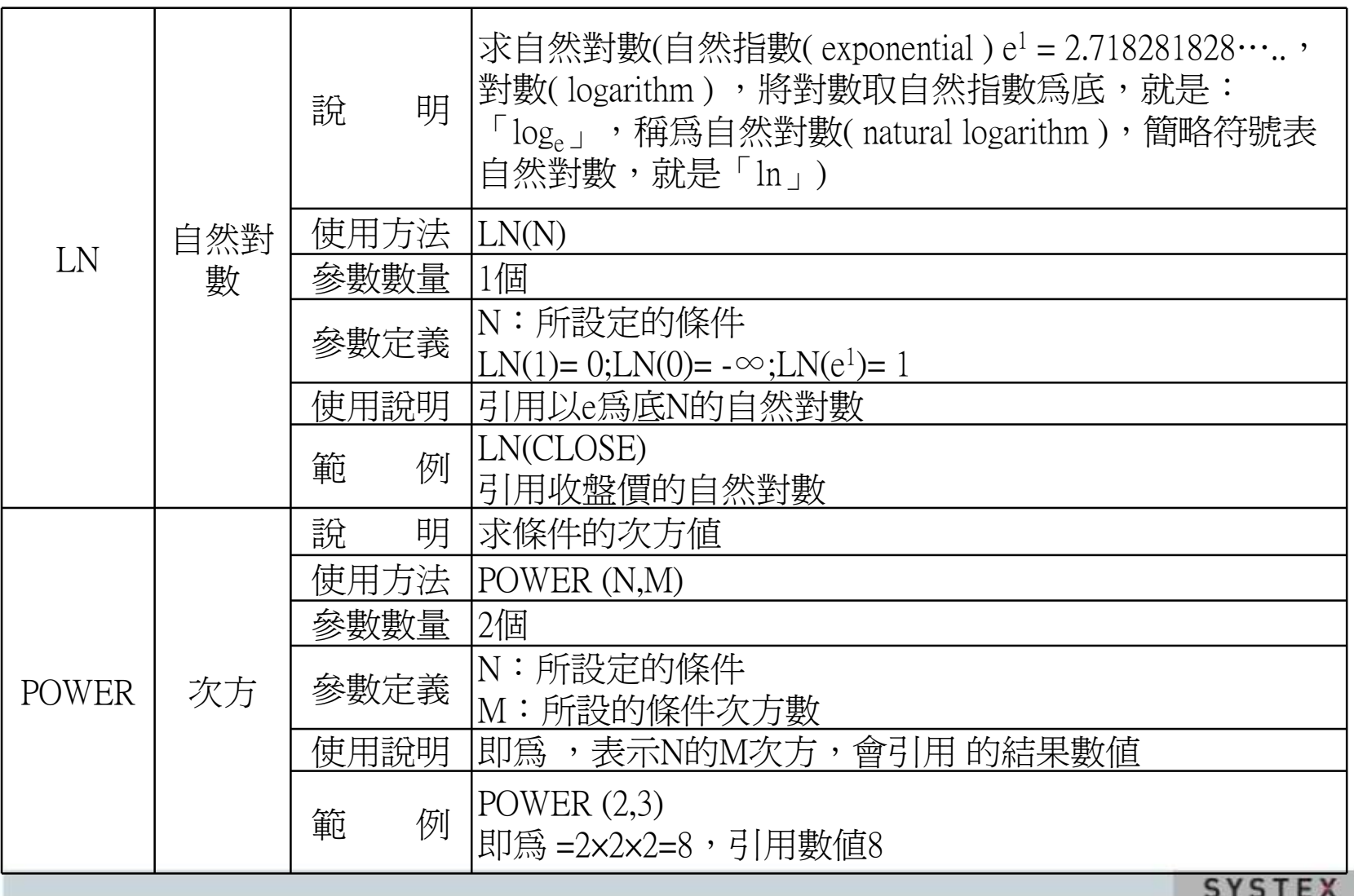

24

本簡報中所会之内容係為構議實訊 (股)公司專業之資產且為其變業上之協密,議於本簡報目的範圍內合法使用之,未経精議質訊 (股) 公司事前同意,無議任何理由,請勿任意意布予任意意三人知悉,

 $\mathcal{D}^{\beta M}$ 

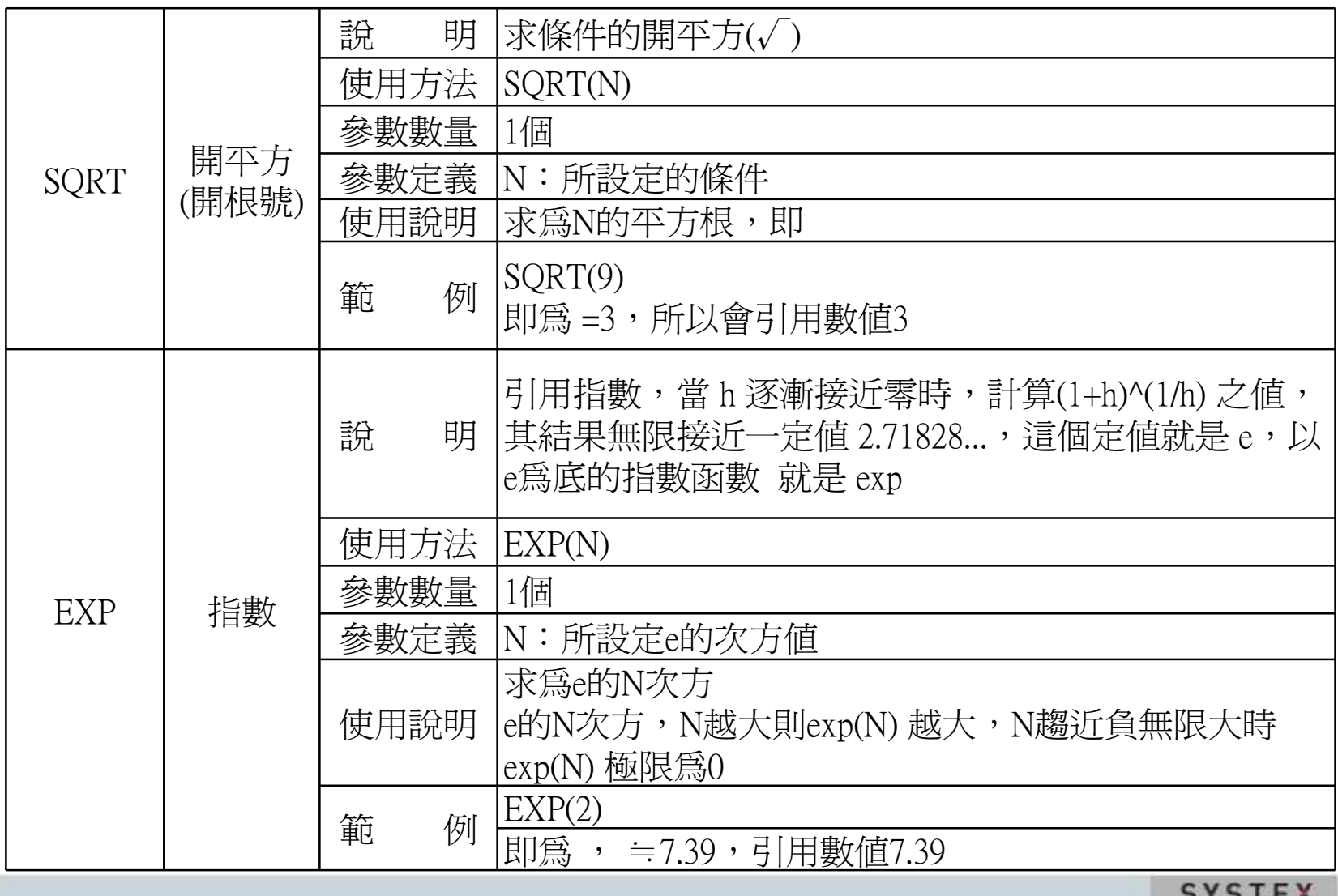

本簡報中所会之内容係為構議實訊 (股)公司專業之資產且為其變業上之協密,議於本簡報目的範圍內合法使用之,未経精議質訊 (股) 公司事前同意,無議任何理由,請勿任意意布予任意意三人知悉,

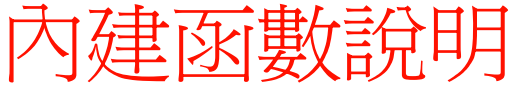

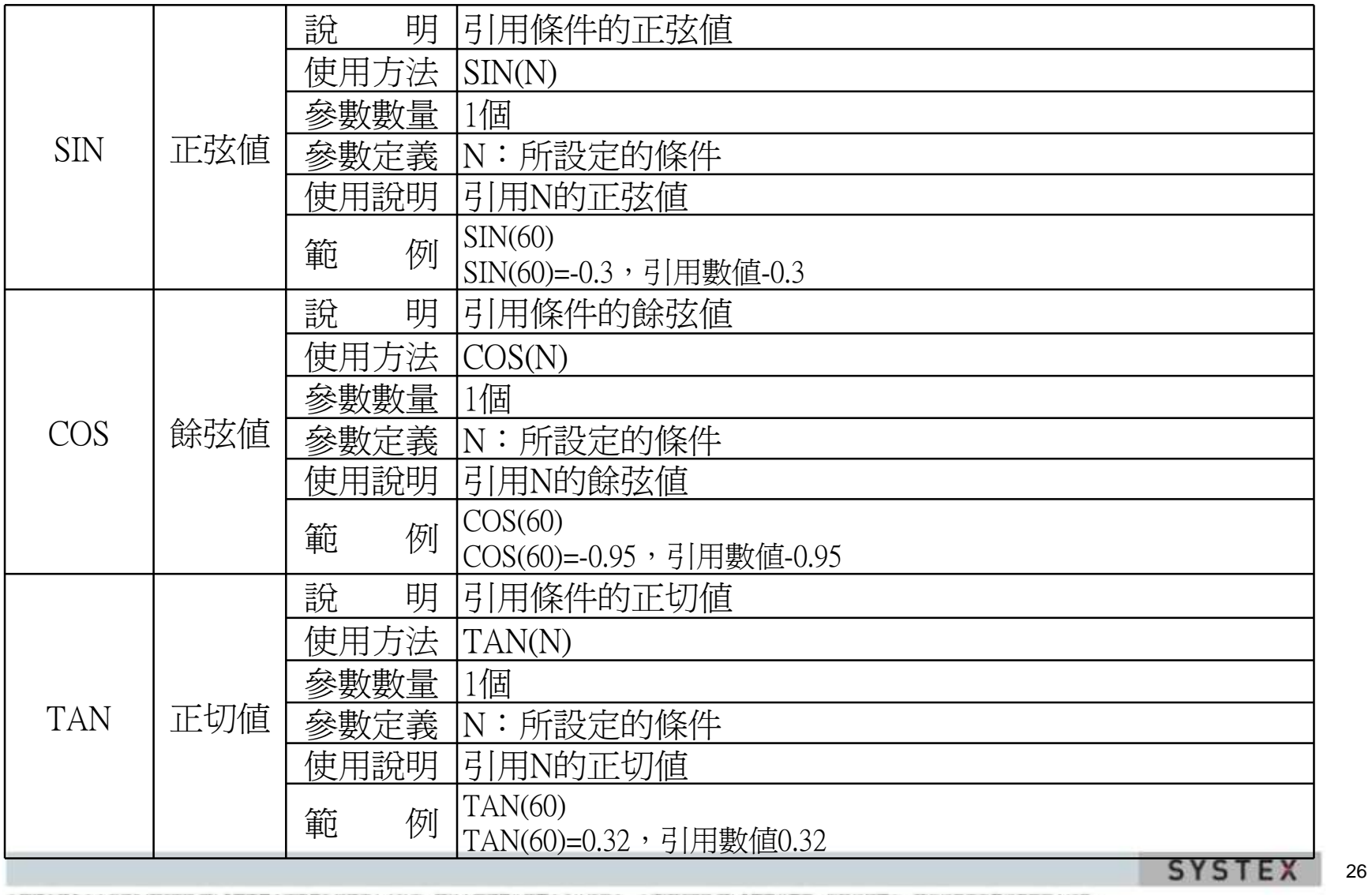

本簡報中所会之内容係為構匯貿訊 (股)公司專義之資產且為其營業上之秘密・講談本簡報目的範圍内合法使用之・未経精膩貿訊 (委)公司事前同意・無論任何理由・講勿任意意而予任意票三人知悉・

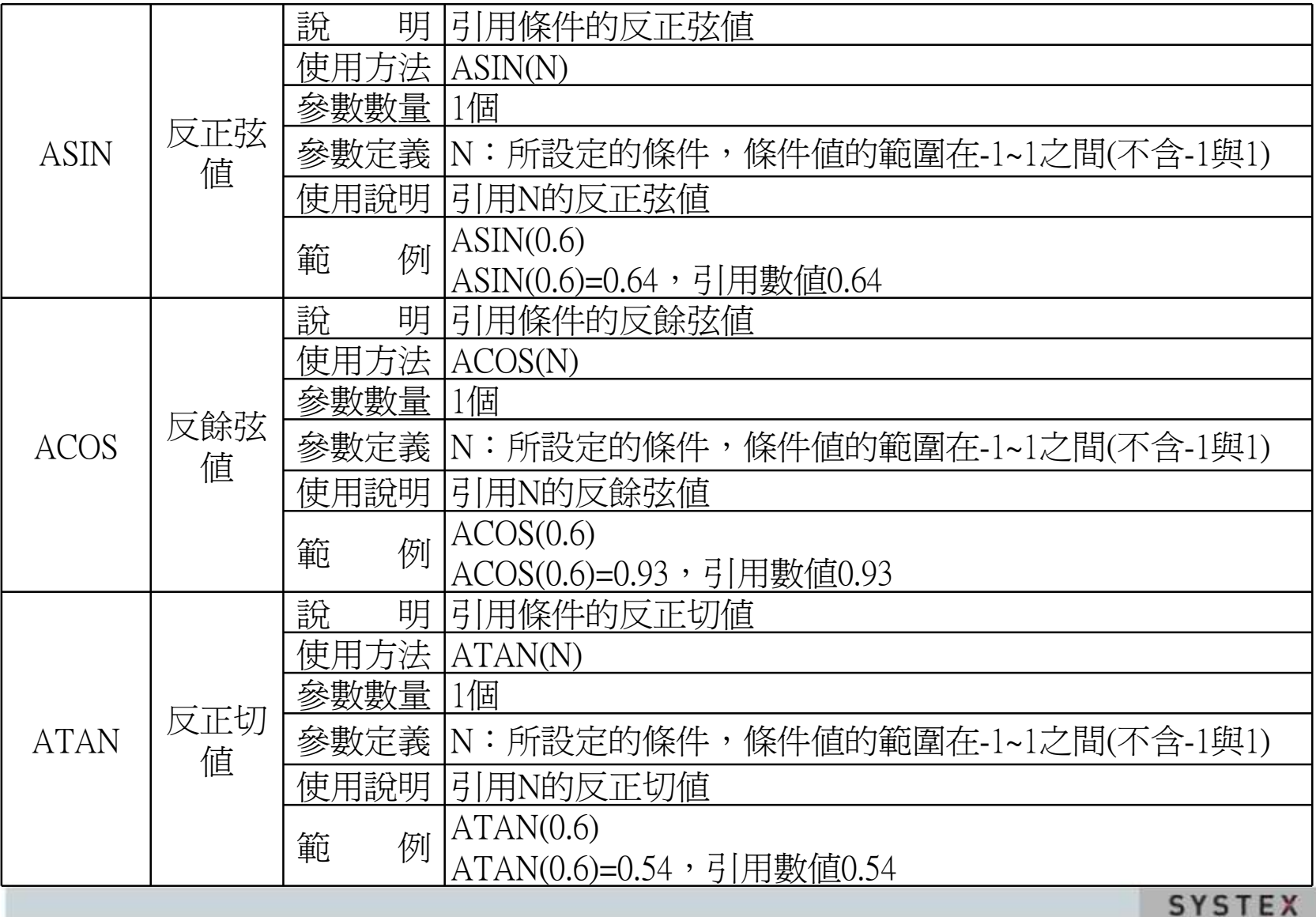

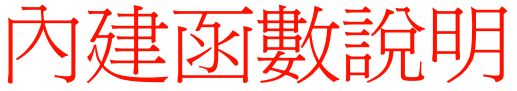

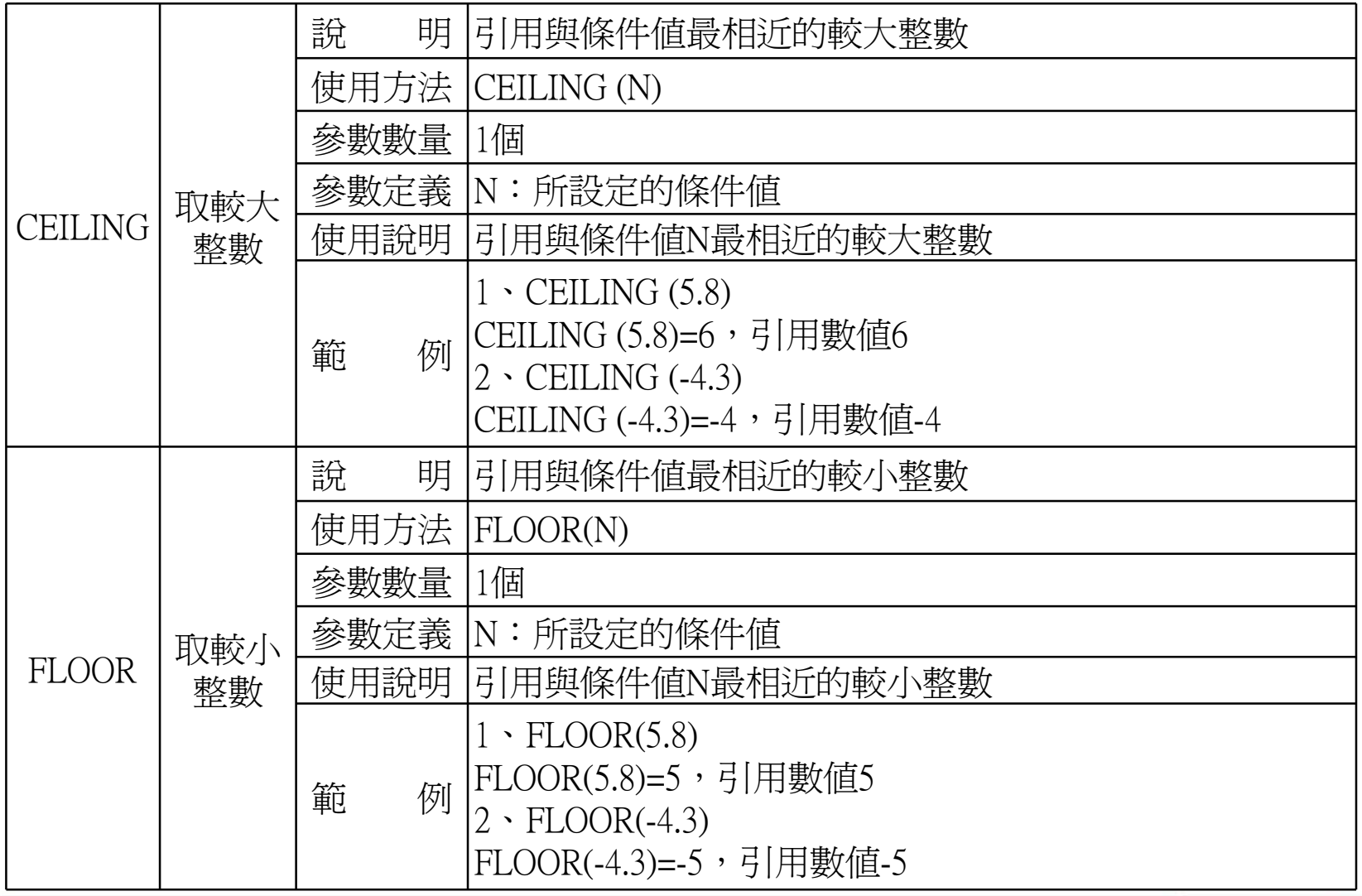

SYSTEX 28

本簡報中所会之内容係為構議資訊 (股)公司專義之資產且為其營業上之協密,講談本簡報目的範圍内合法使用之、未経精議資訊 (安)公司事前同意,無議任何理由,請勿任意應市予任意是三人知卷、

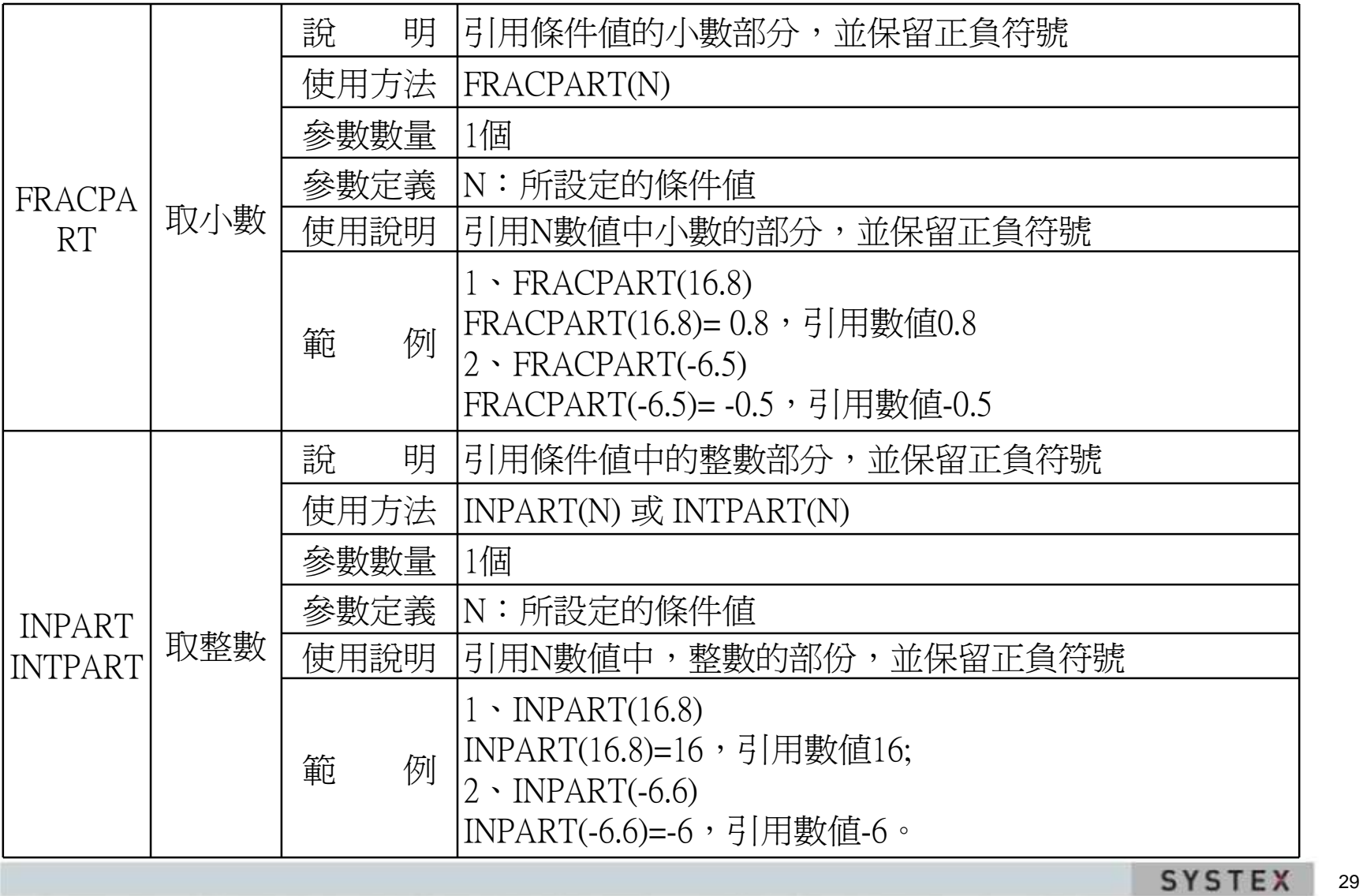

本簡報中所会之内容係為構議實訊(股)公司專業之資產且為其變業上之協密。議於本簡報目的範圍內合法使用之。未経精議貿訊(股)公司事前同意,無論任何理由,請勿任意意布予任意單三人知悉。

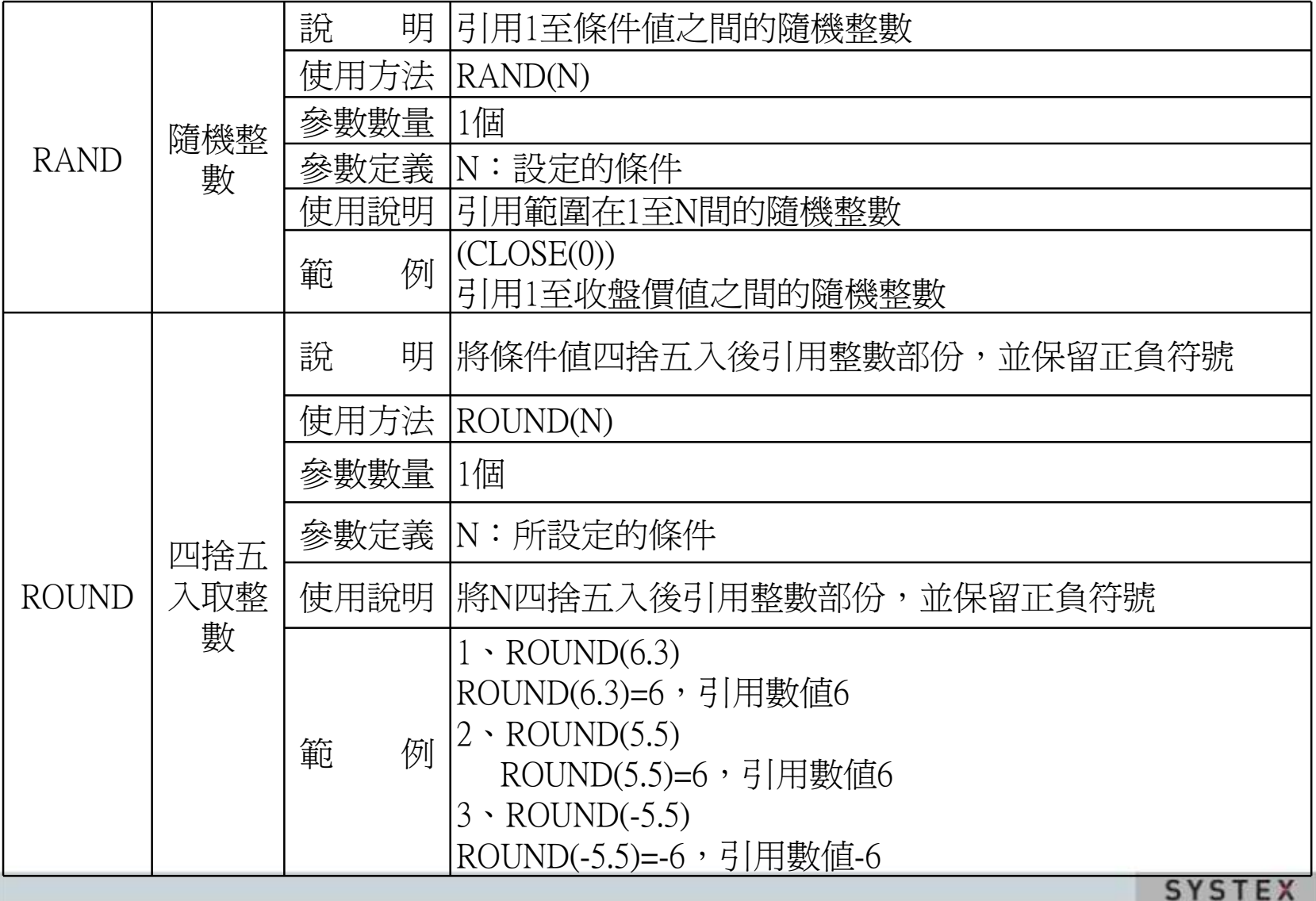

本簡報中所会之内容係為構議實訊 (股)公司專業之資產且為其變業上之協密,議於本簡報目的範圍內合法使用之,未経精議質訊 (股) 公司事前同意,無議任何理由,請勿任意意布予任意意三人知悉,

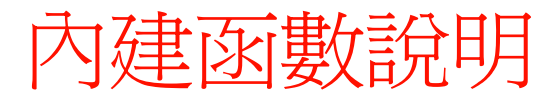

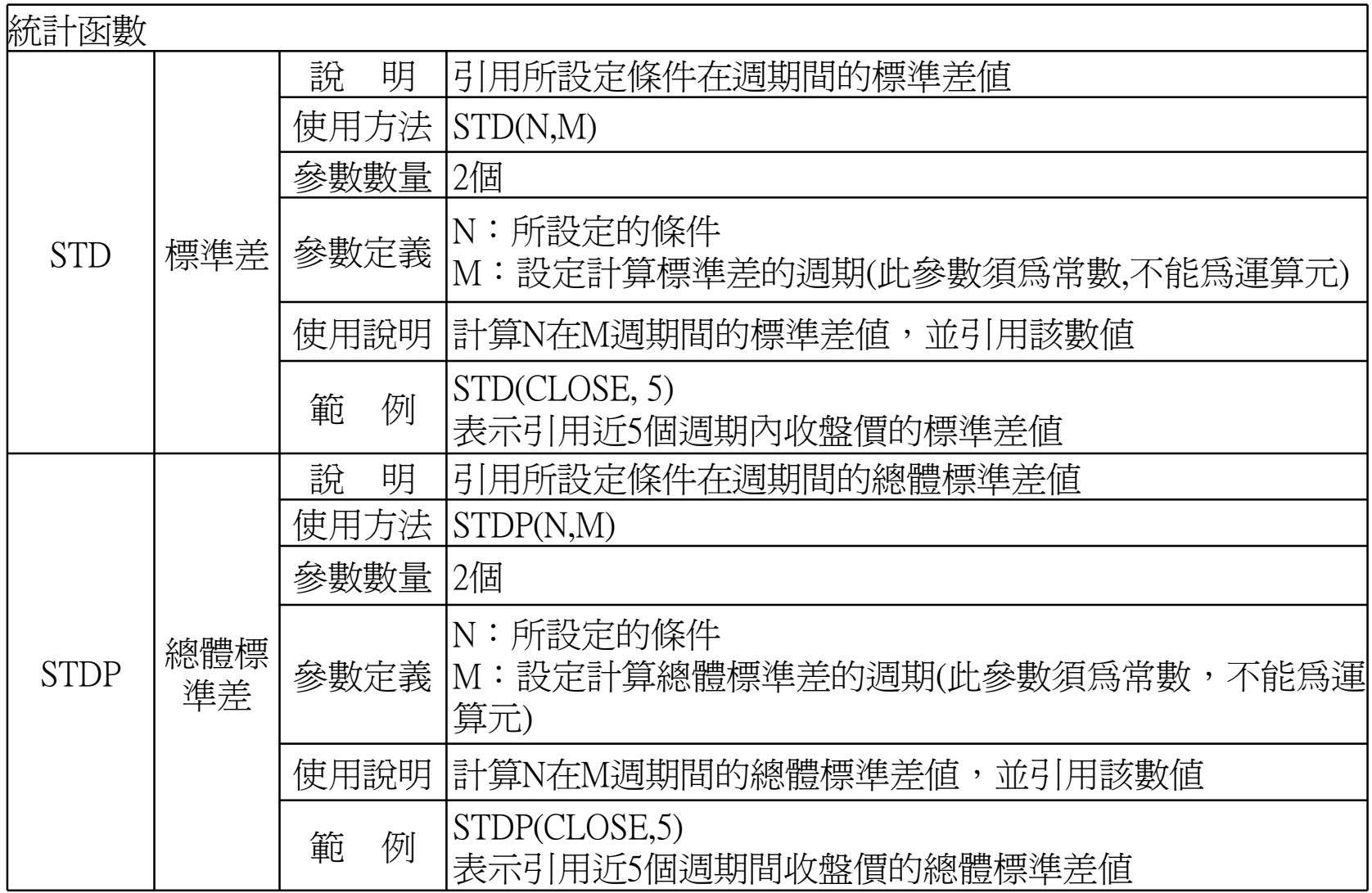

本簡報中所会之内容係為構議實訊 (股)公司專業之資產且為其變業上之協密,議於本簡報目的範圍內合法使用之,未経精議質訊 (股) 公司事前同意,無議任何理由,請勿任意意布予任意意三人知悉,

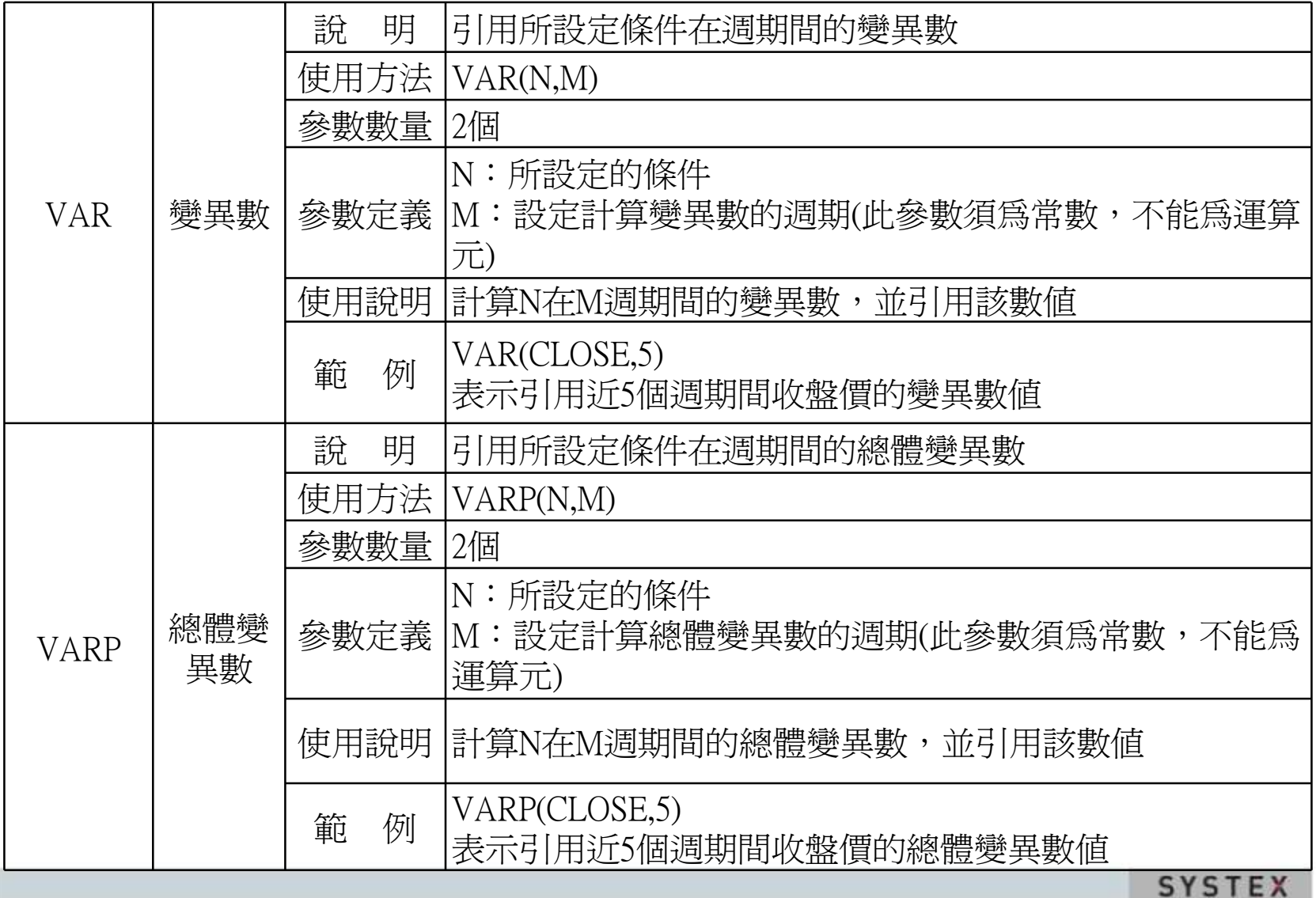

本開報中所会之内容係為構匯資訊(設)公司專業之資產且為其營業上之秘密・講談本開報目的範圍内合法使用之・未経精匯資訊(委)公司事前同意・無論任何理由・講勿任意銀币予任意是三人知悉・

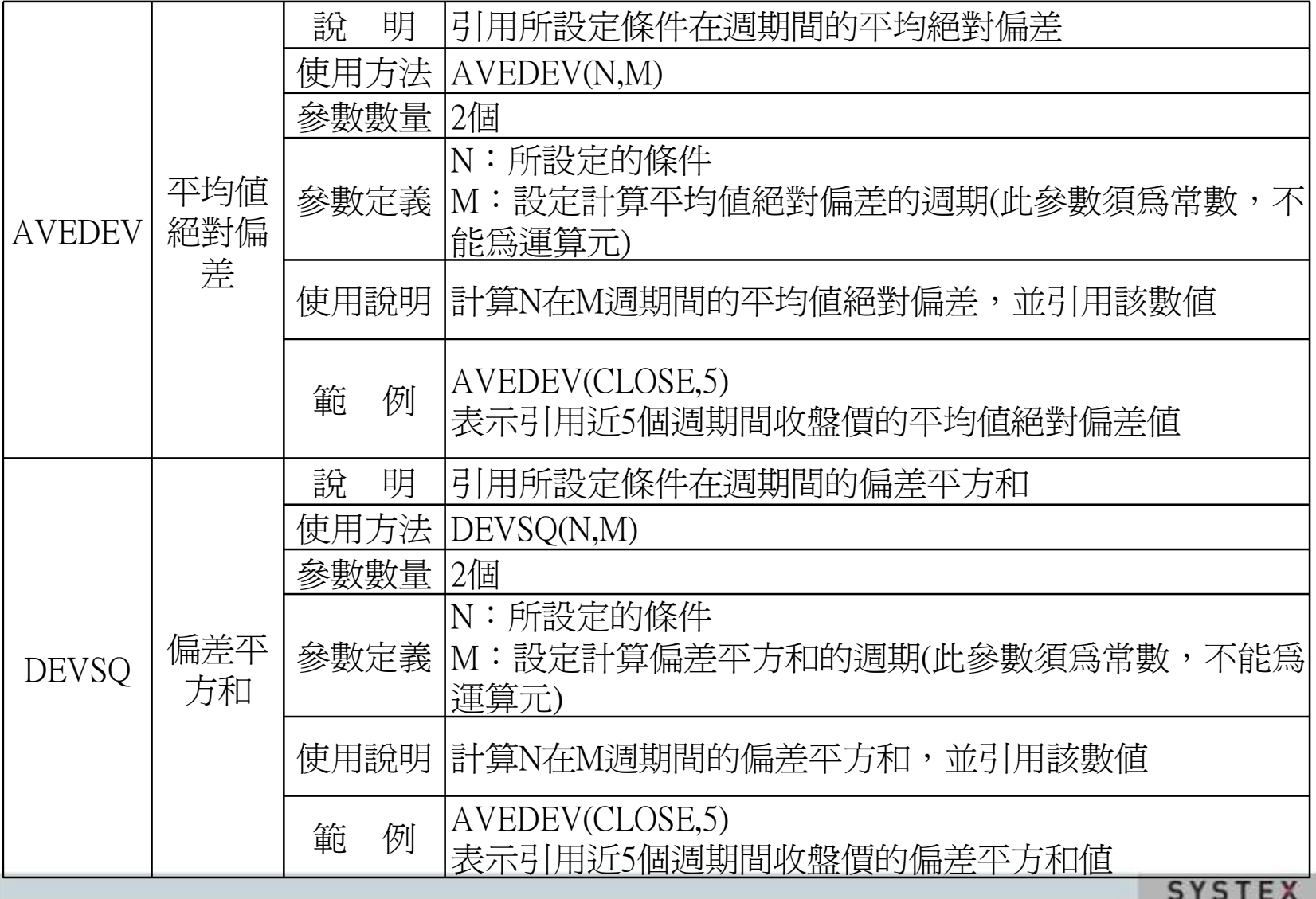

本簡報中所会之内容係為構議實訊 (股)公司專業之資產且為其變業上之協密,議於本簡報目的範圍內合法使用之,未経精議質訊 (股) 公司事前同意,無議任何理由,請勿任意意布予任意意三人知悉,

![](_page_33_Picture_99.jpeg)

本開報中所会之内容係為構匯資訊(股)公司專業之資產目為其營業上之協密・講談本開報目的範圍内合法使用之・未経精膩資訊(安)公司事前同意・無論任何理由・講勿任意銀市予任意第三人知卷・

![](_page_34_Picture_99.jpeg)

![](_page_34_Picture_100.jpeg)

本簡據中所含之内容係為構匯資訊 (股)公司專屬之資產且為其營業上之略密,購於本簡權目的範圍内合法使用之,未経精膩資訊 (股) 公司事前同意,無議任何理由,購勿任意應布予任意票三人知悉,

![](_page_35_Picture_107.jpeg)

![](_page_35_Picture_108.jpeg)

本簡報中所会之内容係為構匯貿訊 (股)公司專義之資產且為其營業上之秘密・講談本簡報目的範圍内合法使用之・未経精膩貿訊 (委)公司事前同意・無論任何理由・講勿任意意而予任意票三人知悉・

![](_page_36_Picture_112.jpeg)

本間提中所含之内容係為構區貿訊(仮)公司專義之資產且為其營業上之秘密,講談本関報目的範圍内合法使用之、未経精膩貿訊(安)公司事前同意,無論任何理由,議勿任意銀币予任意無三人知恭。

![](_page_37_Picture_111.jpeg)

本間提中所含之内容係為構區資訊(仮)公司專曩之資產且為其營業上之物密。議於本間報目的範圍内合法使用之、未経精脈資訊(委)公司事前同意。無議任何理由,議勿任意意市予任意第三人知悉、

![](_page_38_Picture_95.jpeg)

SYSTEX

本簡報中所会之内容係為構議實訊 (股)公司專業之資產且為其變業上之協密,議於本簡報目的範圍內合法使用之,未経精議質訊 (股) 公司事前同意,無議任何理由,請勿任意意布予任意意三人知悉,

![](_page_39_Picture_54.jpeg)

![](_page_39_Picture_55.jpeg)

![](_page_40_Picture_69.jpeg)

![](_page_40_Picture_70.jpeg)

SYSTEX<sup>41</sup>

![](_page_41_Picture_116.jpeg)

本間提中所含之内容係為構區貿訊(仮)公司專義之資產且為其營業上之秘密,講談本関報目的範圍内合法使用之、未経精膩貿訊(安)公司事前同意,無論任何理由,議勿任意銀币予任意無三人知恭。

![](_page_42_Picture_65.jpeg)

本簡報中所会之内容係為構議實訊 (股)公司專業之資產且為其變業上之協密,議於本簡報目的範圍內合法使用之,未経精議質訊 (股) 公司事前同意,無議任何理由,請勿任意意布予任意意三人知悉,

![](_page_43_Picture_76.jpeg)

![](_page_43_Picture_77.jpeg)

本簡提中所会之内容係為構匯資訊 (股) 公司專義之資產且為其營業上之秘密,講談本簡報目的範圍内合法使用之、未経精膩資訊 (委) 公司事前同意,無論任何理由,請勿任意都市予任意萊三人知卷。

![](_page_44_Picture_118.jpeg)

本間提中所含之内容係為構區資訊(仮)公司專曩之資產且為其營業上之物密。議於本間報目的範圍内合法使用之、未経精脈資訊(委)公司事前同意。無議任何理由,議勿任意意市予任意第三人知悉、

![](_page_45_Picture_110.jpeg)

![](_page_45_Picture_111.jpeg)

本簡報中所会之内容係為構匯貿訊 (股)公司專義之資產且為其營業上之極密。議於本簡報目的範圍内合法使用之、未経精膩貿訊 (股)公司事前同意,無議任何理由,請勿任意應币予任意無三人知悉。

![](_page_46_Picture_117.jpeg)

#### 本簡報中所会之内容係為構議實訊 (股)公司專業之資產且為其變業上之協密,議於本簡報目的範圍內合法使用之,未経精議質訊 (股) 公司事前同意,無議任何理由,請勿任意意布予任意意三人知悉,

![](_page_47_Picture_65.jpeg)

![](_page_47_Picture_66.jpeg)

本簡報中所会之内容係為構議資訊 (股)公司專義之資產且為其營業上之協密,講談本簡報目的範圍内合法使用之、未経精議資訊 (安)公司事前同意,無議任何理由,請勿任意應市予任意是三人知卷、

![](_page_48_Picture_77.jpeg)

![](_page_48_Picture_78.jpeg)

本簡提中所会之内容係為構匯資訊 (股) 公司專義之資產且為其營業上之秘密,講談本簡報目的範圍内合法使用之、未経精膩資訊 (委) 公司事前同意,無論任何理由,請勿任意都市予任意萊三人知卷。

![](_page_49_Picture_0.jpeg)

![](_page_49_Picture_70.jpeg)

本簡報中所会之内容係為構議實訊 (股)公司專業之資產且為其變業上之協密,議於本簡報目的範圍內合法使用之,未経精議質訊 (股) 公司事前同意,無議任何理由,請勿任意意布予任意意三人知悉,

50

![](_page_50_Picture_103.jpeg)

![](_page_50_Picture_104.jpeg)

本簡報中所会之内容係為構議資訊 (股)公司專義之資產且為其營業上之協密,講談本簡報目的範圍内合法使用之、未経精議資訊 (安)公司事前同意,無議任何理由,請勿任意應市予任意是三人知卷、

![](_page_51_Picture_74.jpeg)

本簡報中所会之内容係為構議資訊 (股)公司專囊之資產且為其變業上之協密,講談本簡報目的範圍內合法使用之,未経精議資訊 (股) 公司事前同意,無議任何理由,請勿任意意布予任意單三人知悉,

**SYSTEX** 52

# 大中華企業·IT服務·首選夥伴